# **GeneticsBase**

November 11, 2009

# <span id="page-0-0"></span>R topics documented:

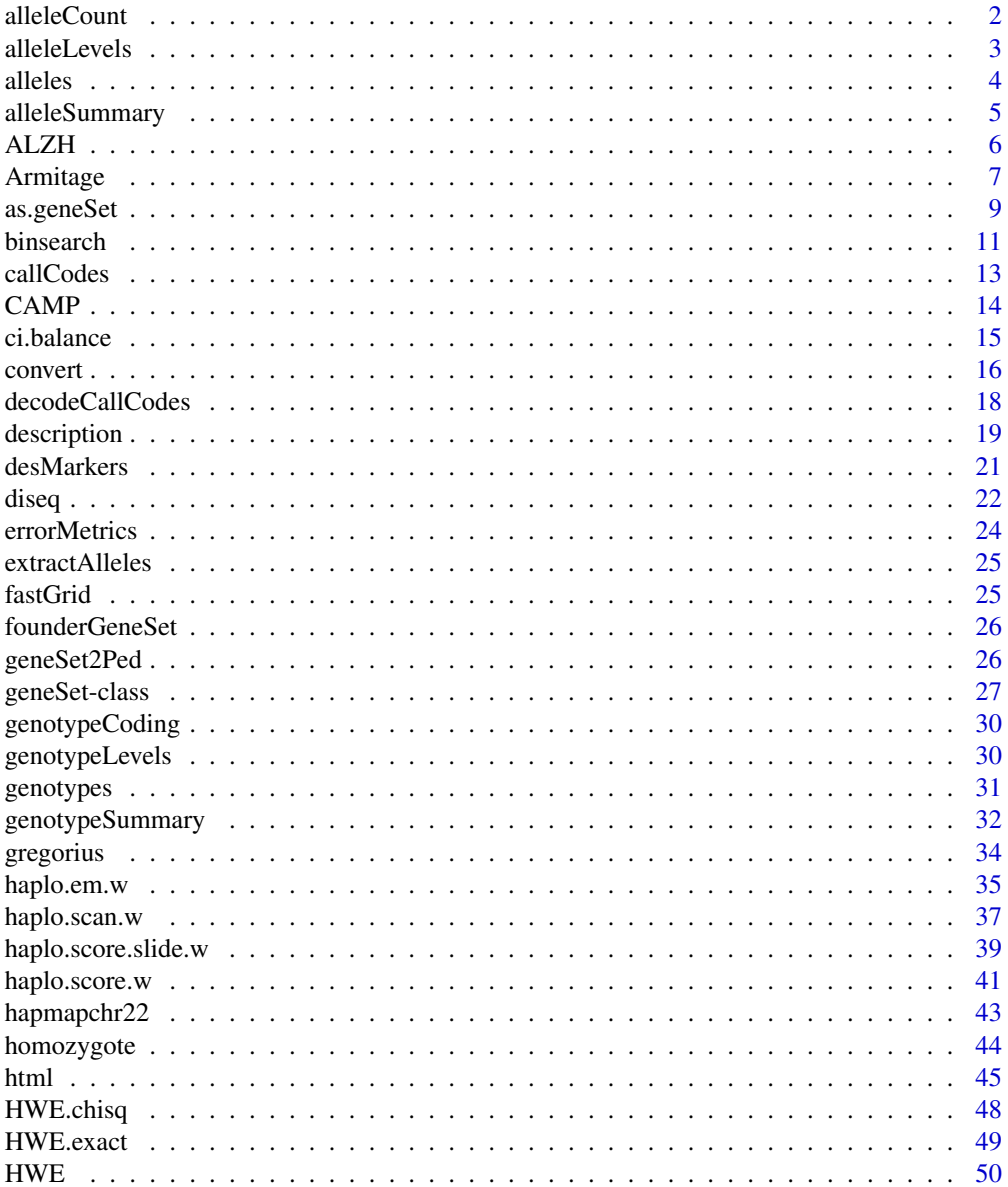

86

<span id="page-1-0"></span>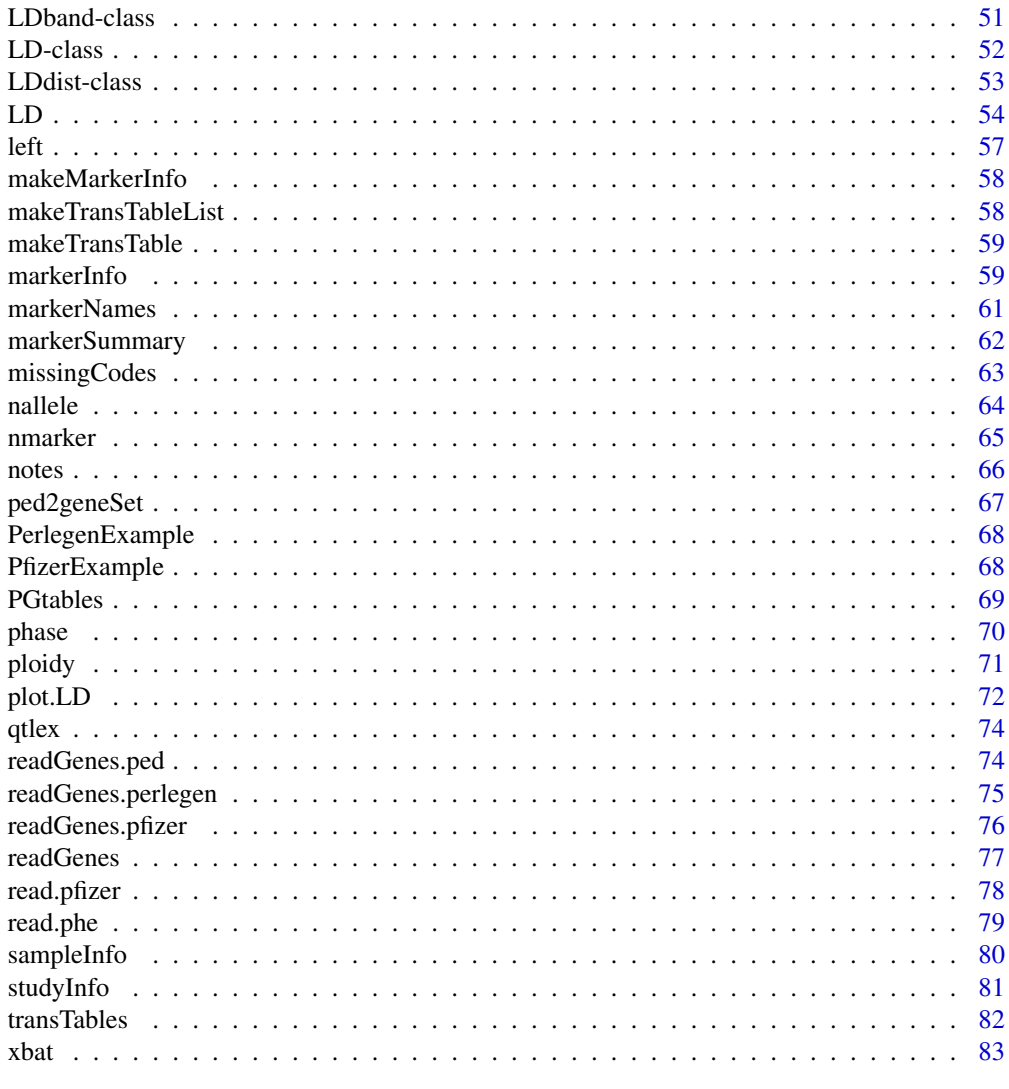

# **Index**

alleleCount  $\sim$ -function to do ...  $\sim$ 

# Description

 $\sim$  A concise (1-5 lines) description of what the function does.  $\sim$ 

# **Usage**

alleleCount(object,  $\ldots$ )

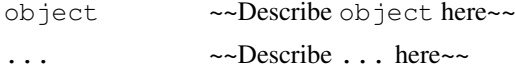

#### <span id="page-2-0"></span>alleleLevels 3

## Details

~~ If necessary, more details than the description above ~~

## Value

~Describe the value returned If it is a LIST, use

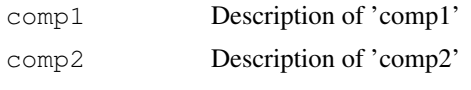

...

# Note

~~further notes~~

#### Author(s)

~~who you are~~

## References

 $\sim$ put references to the literature/web site here  $\sim$ 

# See Also

~~objects to See Also as [help](#page-0-0), ~~~

## Examples

```
##---- Should be DIRECTLY executable !! ----
##-- ==> Define data, use random,
##-- or do help(data=index) for the standard data sets.
## The function is currently defined as
"alleleCount"
```
alleleLevels *~~function to do ... ~~*

# Description

 $\sim$  A concise (1-5 lines) description of what the function does.  $\sim$ 

#### Usage

```
alleleLevels(object, ...)
```
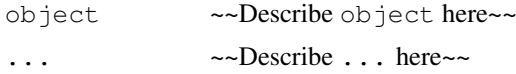

## <span id="page-3-0"></span>Details

~~ If necessary, more details than the description above ~~

#### Value

~Describe the value returned If it is a LIST, use

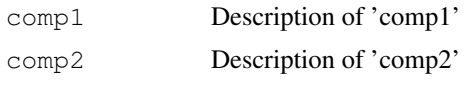

...

# Note

~~further notes~~

#### Author(s)

~~who you are~~

## References

 $\sim$ put references to the literature/web site here  $\sim$ 

# See Also

~~objects to See Also as [help](#page-0-0), ~~~

## Examples

```
##---- Should be DIRECTLY executable !! ----
##-- ==> Define data, use random,
##-- or do help(data=index) for the standard data sets.
## The function is currently defined as
"alleleLevels"
```
alleles *~~function to do ... ~~*

#### Description

 $\sim$  A concise (1-5 lines) description of what the function does.  $\sim$ 

#### Usage

alleles(object, ...)

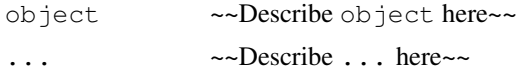

#### <span id="page-4-0"></span>alleleSummary 5

## Details

~~ If necessary, more details than the description above ~~

# Value

~Describe the value returned If it is a LIST, use

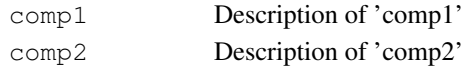

...

# Note

~~further notes~~

# Author(s)

~~who you are~~

# References

~put references to the literature/web site here ~

#### See Also

~~objects to See Also as [help](#page-0-0), ~~~

#### Examples

```
##---- Should be DIRECTLY executable !! ----
##-- ==> Define data, use random,
##-- or do help(data=index) for the standard data sets.
## The function is currently defined as
"alleles"
```
alleleSummary *Summary of allele information*

#### Description

Summary of allele information.

#### Usage

```
alleleSummary(object,
              by = NULL,
              confidence = 0.95,
              alpha = 1 - confidence,
              show = TRUE,
              verbose = FALSE,
              includeOverall = FALSE,
              omitRepeats = TRUE,
              ...)
```
# <span id="page-5-0"></span>Arguments

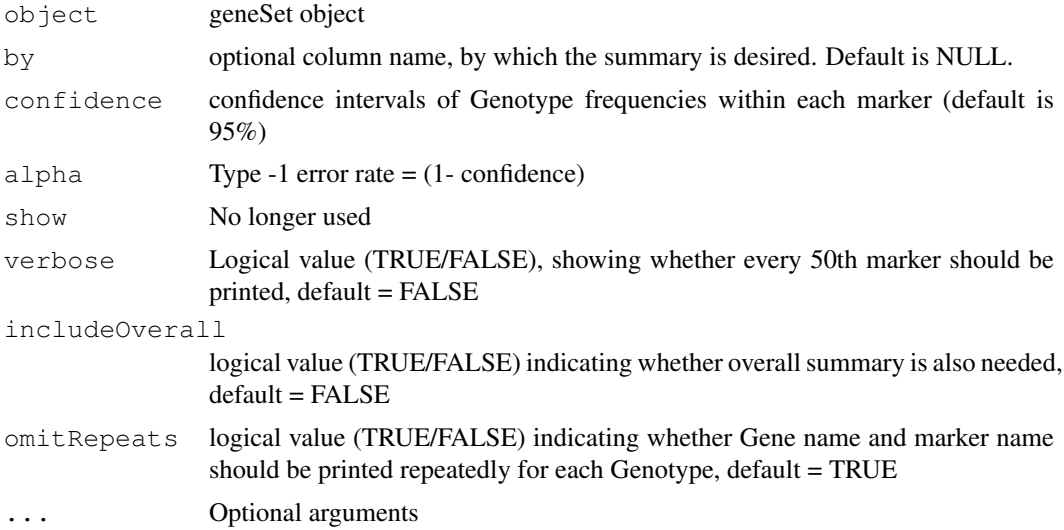

# Author(s)

Nitin Jain  $\langle$ nitin.jain@pfizer.com $\rangle$ 

# Examples

```
library(GeneticsBase)
data(CAMP)
temp <- alleleSummary(CAMP)
print(temp) # display
txt(temp, filename="alleleSummary.txt") # txt file
html(temp, filename="alleleSummary.html") # html file
latex(temp, filename="alleleSummary.tex") # latex file
```
ALZH *Sample from National Institute of Mental Health (NIMH) Genetics Initiative Alzheimer's Disease*

# Description

Sample from National Institute of Mental Health (NIMH) Genetics Initiative Alzheimer's Disease

# Usage

data(ALZH)

# Format

Object of class 'geneSet'

#### <span id="page-6-0"></span>Armitage 7 and 2008 and 2008 and 2008 and 2008 and 2008 and 2008 and 2008 and 2008 and 2008 and 2008 and 2008 and 2008 and 2008 and 2008 and 2008 and 2008 and 2008 and 2008 and 2008 and 2008 and 2008 and 2008 and 2008 and

#### Details

"This data set is a subsample from the National Institute of Mental Health (NIMH) Genetics Initiative Alzheimer's Disease (AD) Sample. The ascertainment and assessment of AD families collected have been discussed in Blacker et al. (1997). None of the families in this data set have parental genotype information; practically all of them have both affected and unaffected offspring. In total there are 901 individuals contained in 301 nuclear families.

"Acknowledgements: We thank Genetics and Aging Research Unit, Rudolph E. Tanzi, PhD, Director, for providing the data.

#### "Genotypes

"The pedigree file, Alzh.ped, contains genotype information for two candidate genes, apoe and a2m. The apoe gene is multi-allelic, while the a2m gene is bi-allelic. The dataset also contains the affection status (2=affected, 1=unaffected, 0=missing).

#### "Phenotypes

"We only will be using the Alzheimer dataset to examine affection status, which is contained in the pedigree file, thus a phenotype file for these data is not necessary."

(quoted from Lange and Kraft 2005)

## Source

Lange, C. and Kraft, P. (2005). "Short Course: Genetics Associateion Analysis."

#### References

Lange, C. and Kraft, P. (2005). "Short Course: Genetics Associateion Analysis."

## Examples

```
library(GeneticsBase)
data(ALZH)
head(ALZH)
```
Armitage *Cochran-Armitage test for linear trends in proportions and frequencies*

## Description

Cochran-Armitage test for linear trends in proportions and frequencies.

# Usage

```
Armitage(geneSetObj, method="A")
Armitage.default(pedObj, method="A")
ArmitageTest(x, mem)
```
#### Arguments

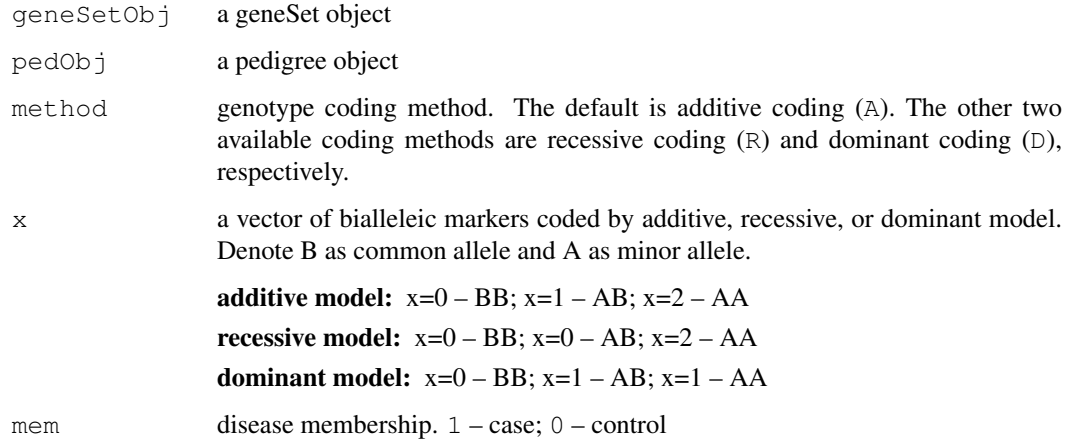

# Value

The functions Armitage and Armitage.default return a matrix with nMarkers rows and 2 columns, where nMarkers is the number of markers. The two columns are test statistic (stat) and p-value (pvalue), respectively.

The function ArmitageTest returns a list of two elements:

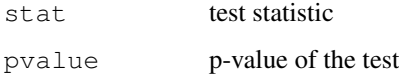

#### Note

This implementation is based on the documentation at webpage: [http://linkage.rockefell](http://linkage.rockefeller.edu/pawe3d/help/Linear-trend-test-ncp.html)er. [edu/pawe3d/help/Linear-trend-test-ncp.html](http://linkage.rockefeller.edu/pawe3d/help/Linear-trend-test-ncp.html).

#### Author(s)

Gregory Warnes <warnes@bst.rochester.edu> Ross Lazarus <ross.lazarus@channing.harvard.edu> Weiliang Qiu <stwxq@channing.harvard.edu>

#### References

Gordon D, Haynes C, Blumenfeld J, Finch SJ (2005) PAWE-3D: visualizing Power for Association With Error in case/control genetic studies of complex traits. Bioinformatics 21:3935-3937.

Gordon D, Finch SJ, Nothnagel M, Ott J (2002) Power and sample size calculations for case-control genetic association tests when errors are present: application to single nucleotide polymorphisms. Hum Hered 54:22-33.

Chapman, D.G. and Nam, J.M. (1968) Asymptotic power of chi square tests for linear trends in proportions. Biometrics. 24, 315-327.

Armitage, P. (1955) Tests for linear trends in proportions and frequencies. Biometrics. 11, 375-386.

Cochran, W.G. (1954) Some methods for strengthening the common chi-squared tests. Biometrics. 10, 417-451.

# <span id="page-8-0"></span>as.geneSet 9

# Examples

```
# not significant result
ArmitageTest(x=c(2,1,1,1,0,0,1,0,0,1), mem=c(1,1,1,1,1,0,0,0,0,0))
# significant result
ArmitageTest(x=c(2,2,1,1,0,0,0,0,0,0), mem=c(1,1,1,1,1,0,0,0,0,0))
```
as.geneSet *Convert an existing object to a geneSet*

#### Description

Convert an existing object to a geneSet. Methods currenrly exist only for matrix and data.frame objects.

# Usage

```
## S3 method for class 'matrix':
as.geneSet(x, ... )
## S3 method for class 'data.frame':
as.geneSet(x,
 gene.columns,
 format=c("single", "adjacent"),
 ploidy=2,
 alleles=NULL,
 sep=","remove.spaces=TRUE,
  reorder=c("freq", "yes", "no", "default", "ascii"),
  allow.partial.missing=FALSE,
 markerNames,
 phase=list(F),
  ...)
```
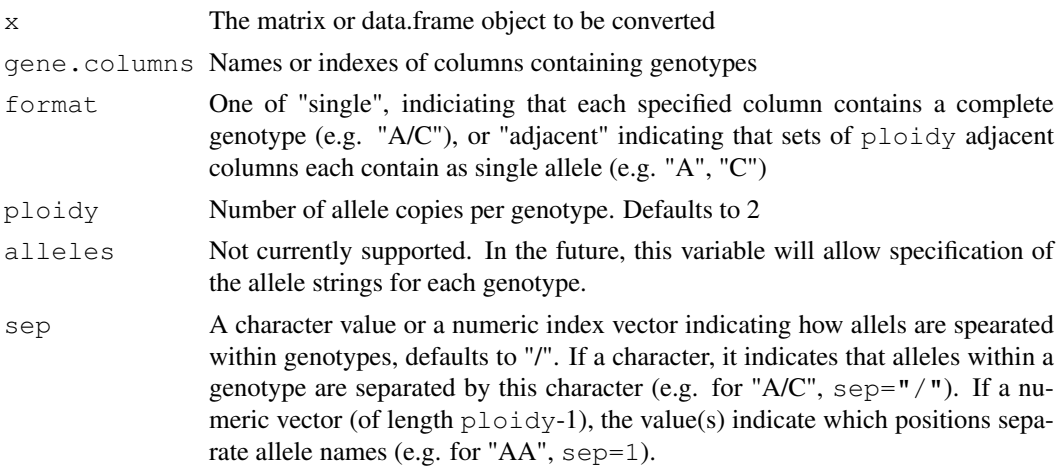

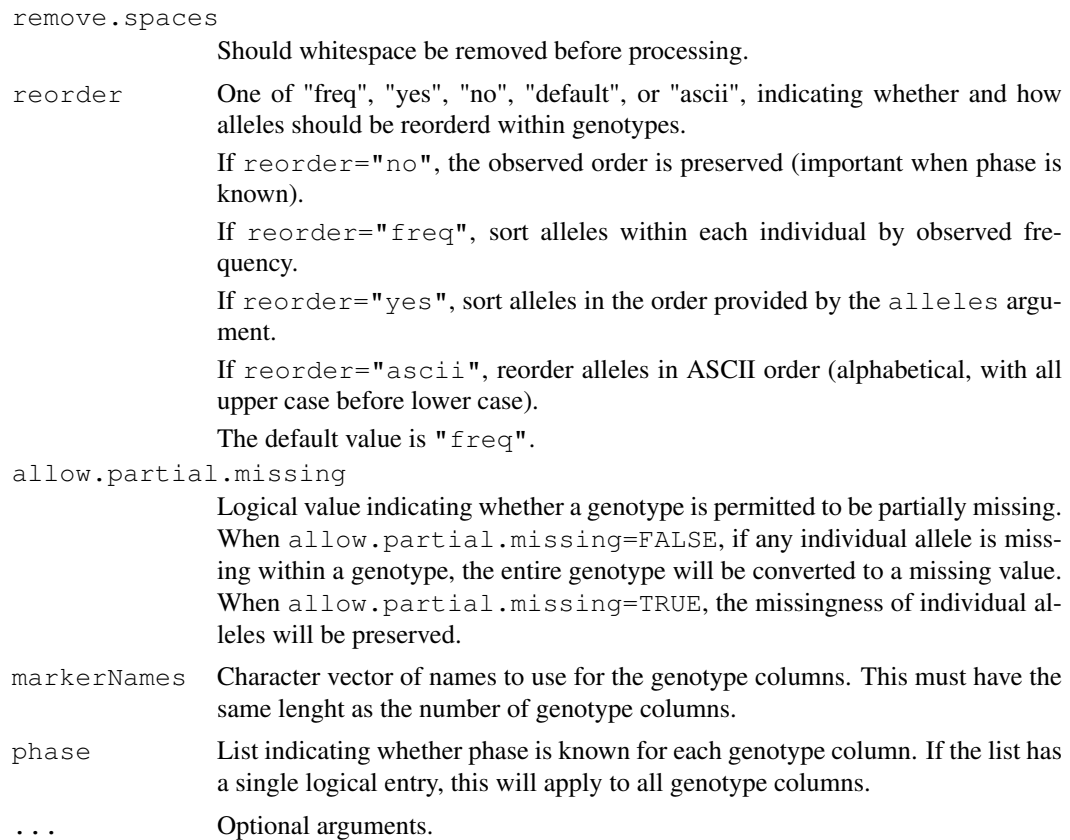

#### Value

An S4 object of class geneSet

#### Author(s)

Gregory R. Warnes (greg@random-technologies-llc.com)

# See Also

[geneSet](#page-26-1)

# Examples

```
## Create a test data set where there are several genotypes in columns
## of the form "A/T".
test1 <- data.frame(Tmt=sample(c("Control","Trt1","Trt2"),20, replace=TRUE),
                G1=sample(c("A/T","T/T","T/A",NA),20, replace=TRUE),
                N1=rnorm(20),
                I1=sample(1:100,20,replace=TRUE),
                G2=paste(sample(c("134","138","140","142","146"),20,
                                replace=TRUE),
                         sample(c("134","138","140","142","146"),20,
                                replace=TRUE),
                         sep=" / "),
                G3=sample(c("A /T", "T /T", "T /A"), 20, replace=TRUE),
                comment=sample(c("Possible Bad Data/Lab Error",""),20,
```
#### <span id="page-10-0"></span>binsearch 11

rep=TRUE)

 $\lambda$ test1 ## now automatically convert genotype columns geno1 <- as.geneSet(test1) geno1

binsearch *Binary Search*

#### Description

Search within a specified range to locate an integer parameter which results in the the specified monotonic function obtaining a given value.

#### Usage

binsearch(fun, range,  $\ldots$ , target = 0, lower = ceiling(min(range)), upper =  $floor(max(range))$ , maxiter = 100, showiter =  $FALSE)$ 

#### Arguments

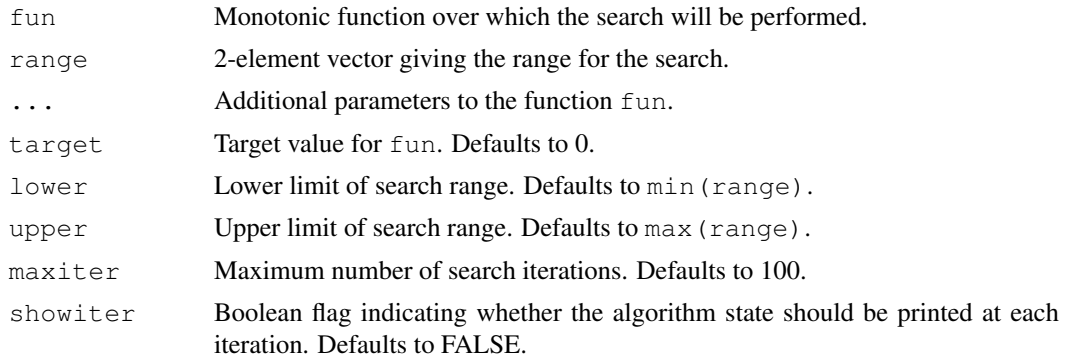

#### Details

This function implements an extension to the standard binary search algorithm for searching a sorted list. The algorithm has been extended to cope with cases where an exact match is not possible, to detect whether that the function may be monotonic increasing or decreasing and act appropriately, and to detect when the target value is outside the specified range.

The algorithm initializes two variable lo and high to the extremes values of range. It then generates a new value center halfway between lo and hi. If the value of fun at center exceeds target, it becomes the new value for lo, otherwise it becomes the new value for hi. This process is iterated until  $l \circ$  and  $h \neq i$  are adjacent. If the function at one or the other equals the target, this value is returned, otherwise lo, hi, and the function value at both are returned.

Note that when the specified target value falls between integers, the *two* closest values are returned. If the specified target falls outside of the specified range, the closest endpoint of the range will be returned, and an warning message will be generated. If the maximum number if iterations was reached, the endpoints of the current subset of the range under consideration will be returned.

# Value

A list containing:

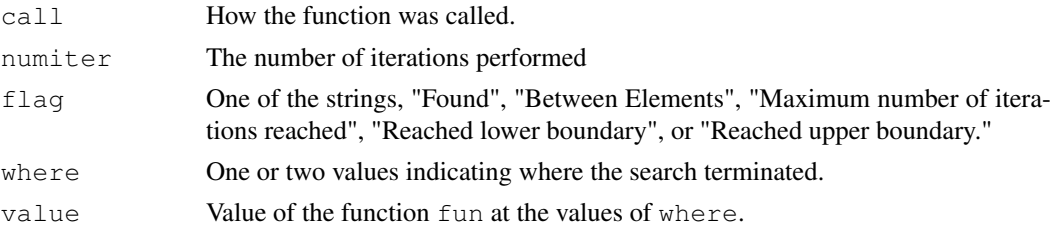

#### Note

This function often returns two values for where and value. Be sure to check the flag parameter to see what these values mean.

# Author(s)

Gregory R. Warnes (warnes@bst.rochester.edu)

# See Also

[optim](#page-0-0), [optimize](#page-0-0), [uniroot](#page-0-0)

# Examples

```
### Toy examples
# search for x=10
binsearch( function(x) x-10, range=c(0,20) )
# search for x=10.1
binsearch( function(x) x-10.1, range=c(0,20))
### Classical toy example
# binary search for the index of 'M' among the sorted letters
fun <- function(X) ifelse(LETTERS[X] > 'M', 1,
                         ifelse(LETTERS[X] < 'M', -1, 0 ) )
binsearch( fun, range=1:26 )
# returns $where=13
LETTERS<sup>[13]</sup>
### Substantive example, from genetics
# Determine the necessary sample size to detect all alleles with
# frequency 0.07 or greater with probability 0.95.
power.fun <- function(N) 1 - gregorius(N=N, freq=0.07)$missprob
binsearch( power.fun, range=c(0,100), target=0.95 )
# equivalent to
gregorius( freq=0.07, missprob=0.05)
```
<span id="page-12-0"></span>

# Description

~~ A concise (1-5 lines) description of what the function does. ~~

# Usage

```
callCodes(object, marker)
callCodes(object)<- value
```
## Arguments

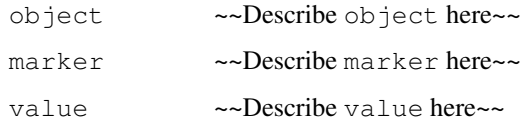

# Details

~~ If necessary, more details than the description above ~~

# Value

~Describe the value returned If it is a LIST, use

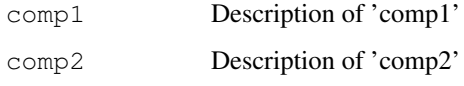

...

## Note

~~further notes~~

#### Author(s)

~~who you are~~

# References

~put references to the literature/web site here ~

# See Also

~~objects to See Also as [help](#page-0-0), ~~~

#### Examples

```
##---- Should be DIRECTLY executable !! ----
##-- ==> Define data, use random,
##-- or do help(data=index) for the standard data sets.
## The function is currently defined as
"callCodes"
```
CAMP *Genotype data from the Childhood Asthma Management Program (CAMP)*

## Description

"This dataset comprises a collection of parent/child trios in the Childhood Asthma Management Program (CAMP) Ancillary Genetics Study. The CAMP study is a clinical trial of asthmatic children (mild to moderate asthma) who were randomized to three different asthma treatments (CAMP, 1999). The data set includes 699 complete parent/child trios. Some participants are siblings, and there are 2011 persons from 640 nuclear families in total. Both quantitative and qualitative traits are available."

#### Genotypes:

"The pedigree file, Camp.ped, contains genotype information for eight candidate genes (m709, m654, m47, p46, p79, p252, p491, p523). The last seven markers (all but m709) lie in a haplotype block. All the markers are bi-allelic."

#### Phenotypes:

"The phenotype file, campz.phe, contains 12 quantitative traits (zposfevp, zposfvcp, zlogpc20, zampfmea, zpmpfmea, zbdabs, zfevbd, zbdpred, zsxcmean, ztoteos, zlogige, zncorpos). All of the phenotypes have been mean centered and standardized. The fev (forced expiatory volume) and fvc (forced vital capacity) variables refer to the amount of air that can be expelled from the lungs. The pc20 variable refers to the amount of irritant required to cause a 20% drop in fev. The toteos variable refers to total eosinophil (a white blood cell) count, and Ige is a measurement of allergen reactivity."

(quoted from Lange and Kraft 2005)

#### Usage

data(CAMP)

# Format

Object to class 'geneSet'. Covariate information described above.

#### Source

Lange, C. and Kraft, P. (2005). "Short Course: Genetics Associateion Analysis."

<span id="page-13-0"></span>

#### <span id="page-14-0"></span>ci.balance 15

#### References

Lange, C. and Kraft, P. (2005). "Short Course: Genetics Associateion Analysis."

DeMeo, D. L., C. Lange, et al. (2002). "Univariate and multivariate family-based association analysis of the IL-13 ARG130GLN polymorphism in the Childhood Asthma Management Program." Genet Epidemiol 23(4): 335-48.

#### Examples

```
library(GeneticsBase)
data(CAMP)
head(CAMP)
```
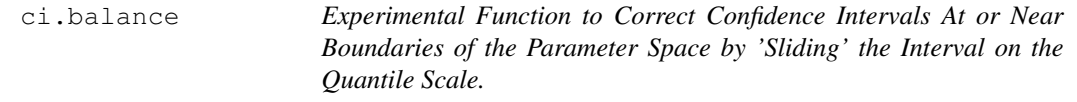

#### Description

Experimental function to correct confidence intervals at or near boundaries of the parameter space by 'sliding' the interval on the quantile scale.

#### Usage

ci.balance(x, est, confidence=0.95, alpha=1-confidence, minval, maxval, na.rm=TRUE)

## Arguments

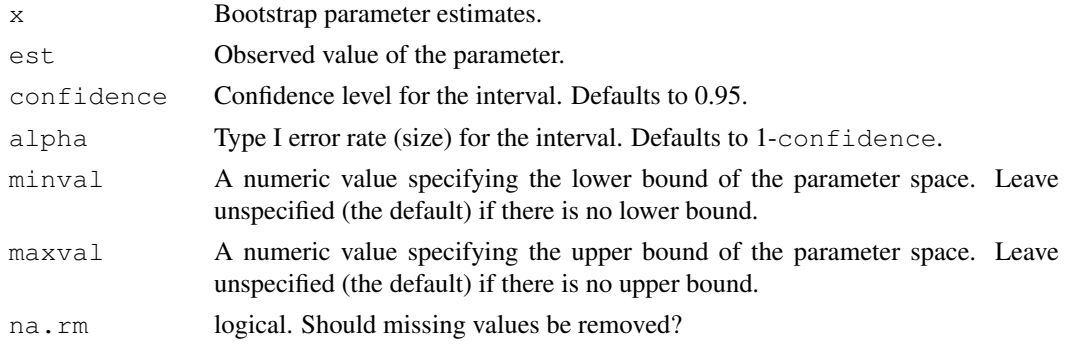

#### Details

#### EXPERIMENTAL FUNCTION:

This function attempts to compute a proper conf\*100% confidence interval for parameters at or near the boundary of the parameter space using bootstrapped parameter estimates by 'sliding' the confidence interval on the quantile scale.

This is accomplished by attempting to place a  $\text{conf}$  \*100% interval symmetrically \*on the quantile scale\* about the observed value. If a symmetric interval would exceed the observed data at the upper (lower) end, a one-sided interval is computed with the upper (lower) boundary fixed at the the upper (lower) boundary of the parameter space.

## Value

A list containing:

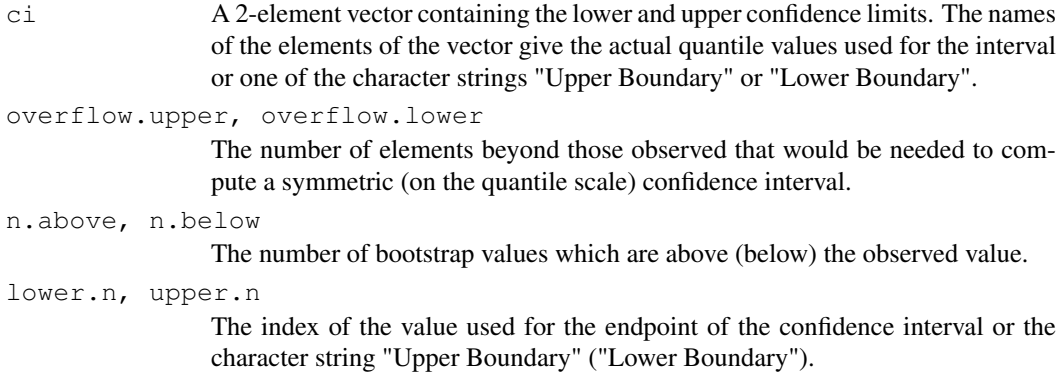

# Author(s)

Gregory R. Warnes (warnes@bst.rochester.edu )

#### See Also

[boot](#page-0-0), [bootstrap](#page-0-0), Used by [diseq.ci](#page-21-1).

#### Examples

```
# These are nonsensical examples which simply exercise the
# computation. See the code to diseq.ci for a real example.
#
# FIXME: Add real example using boot or bootstrap.
set.seed(7981357)
x \leftarrow abs(rnorm(100,1))ci.balance(x,1, minval=0)
ci.balance(x,1)
x \leftarrow \text{rnorm}(100, 1)x \leftarrow ifelse(x>1, 1, x)
ci.balance(x,1, maxval=1)
ci.balance(x,1)
```
convert *Efficienctly convert strings of characters into integer codes*

## Description

Efficienctly convert strings of characters into integer codes.

# Usage

```
convert(source, levels, byrow=FALSE, aslist=FALSE)
```
<span id="page-15-0"></span>

#### convert to the convert of the convertible convert of the convert of the convert of the convert of the convertible convertible convertible convertible convertible convertible convertible convertible convertible convertible

#### Arguments

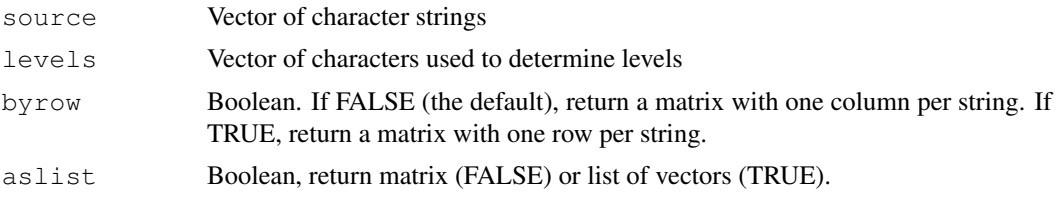

# Details

This function efficiently converts character strings containing characters into vectors of integers. Its primary purpose is to allow translation of genotypes stored as character vectors, one character per genotype, to a factor-coded matrix. The equivalent code using factor is quite a bit slower, as shown by the last section of the example below.

The levels argument should be a vector of 1-character strings. This vector is used to determine the translation. The index of matching characters provides the returned integer values. Characters not present in levels will be converted to NA's.

## Value

If aslist=TRUE, the return value is a a list of vectors. Each vector will contain the translation of the corresponding input string.

If aslist=FALSE (the default), the return value will be a matrix. byrow controls whether each string is converted into a a column (byrow=FALSE, the default) or row (byrow=TRUE).

When byrow=FALSE, each element of the source vector is converted to a column, and the number of rows will be the number of characters in the longest element of the source vector. Any shorter vectors will be padded with NA's.

When byrow=TRUE the matrix is created with one row per element of the source vector, etc.

#### Note

Only of the first character of each element of levels is used. Any other characters will be ignored.

#### Author(s)

Gregory R. Warnes (warnes@bst.rochester.edu) and Nitin Jain  $\langle$ nitin.jain@pfizer.com $\rangle$ 

#### See Also

[factor](#page-0-0), [as.factor](#page-0-0)

## Examples

```
###
# Toy Genetics Example
##
# 'c' = 'homozygote common allele'
# 'h' = 'heterozygone'
# 'r' = 'homozygote rare allele'
marker.data <- c( m1='cchchrcr', m2='chccccrr')
marker.data
```
convert(marker.data, c('c','h','r'))

```
###
# simple test example
###
source <- c(one='abcabcabc', two='abc','ggg',buckle='aaa',my='bbb',
            'shoe '='bgb ')
levels <- c('a','b','c','d')
convert(source,levels)
convert(source,levels,aslist=TRUE)
convert(source,levels,byrow=TRUE)
###
# compare efficiency with equivalent code using 'factor'
###
## Not run:
makestr <- function(n)
 paste(sample(letters, size=n, replace=T), sep='', collapse='')
timeit <- function( expr )
 {
    start <- Sys.time()
    expr
    end <- Sys.time()
    return( as.numeric(end-start ))
  }
# Step 1: create a large set of character strings
x \leftarrow \text{unlist}(\text{lapply}(1:100000, \text{ function}(x) \text{ makestr}(1000)))# Step 2: Time convert (~17 sec on Intel Xeon 3.0 GHz, 32 GB RAM)
newtime <- timeit( yn <- convert2(x, letters) )
newtime
# old method (~4.7 min on Intex Xeon 3.0 GHz, 32 GB RAM)
oldmethod <- function(x)
  {
    yo <- factor(unlist(strsplit(x, split='')),levels=letters)
    attr(y1, 'dim') \leftarrow c(nchar(x[1]), length(x))class(y1) <- 'matrix'
  }
oldtime <- timeit( oldmethod(x) )
oldtime
# time difference
oldtime - newtime
## End(Not run)
```
<span id="page-17-0"></span>

#### <span id="page-18-0"></span>description 19

#### Description

Converts integer codes in a callCodes matrix to character string representations of geneSet.

#### Usage

```
decodeCallCodes(callCodes, transTables, markerInfo)
```
#### Arguments

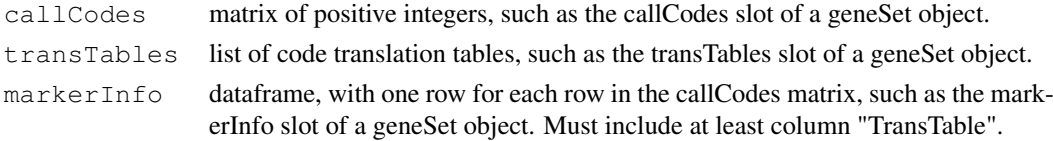

## Value

a character matrix with the same dimension and dimnames as argument callCodes, giving character string representations of genotypes, as specified by a set of translation tables.

#### Author(s)

Scott D. Chasalow

#### See Also

geneSet

#### Examples

```
library(GeneticsBase)
tTabList <- makeTransTableList(c("Bb", "ATG"), c("Generic", "SNP"))
locus <- c("c104t", "c2249t")
ttab <- c("SNP", "Generic")
minfo <- makeMarkerInfo(locus, ttab)
misscodes \le list(Generic = c("NA", ".", "-"), SNP = "N")
r1 \leftarrow c(1, 2, 1, 1)r2 \leftarrow c(1, 2, 3, 2)data <- rbind(r1, r2) # callCodes
dimnames(data) <- list(locus, paste("Sample", seq(along = r1),
        sep = "."")decodeCallCodes(data, tTabList, minfo)
```
description *~~function to do ... ~~*

#### Description

 $\sim$  A concise (1-5 lines) description of what the function does.  $\sim$ 

## Usage

```
description(object)
description(object)<- value
```
# 20 description

## Arguments

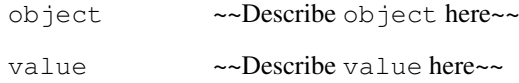

# Details

~~ If necessary, more details than the description above ~~

# Value

~Describe the value returned If it is a LIST, use

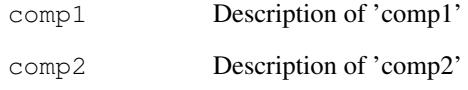

...

## Note

~~further notes~~

### Author(s)

~~who you are~~

# References

~put references to the literature/web site here ~

#### See Also

~~objects to See Also as [help](#page-0-0), ~~~

# Examples

```
##---- Should be DIRECTLY executable !! ----
##-- ==> Define data, use random,
##-- or do help(data=index) for the standard data sets.
## The function is currently defined as
"description"
```
<span id="page-20-0"></span>

# Description

Descriptive statistics for markers.

# Usage

```
desMarkers(geneSetObj,
           founderOnly=TRUE,
           thrsh=0.05,
           HWE.method=c("simulate","exact"),
           simulate.p.value=FALSE,
           B=10000,
           markerThrsh=100,
           maxDist=5,
           LDmeasure="r2",
           plot=TRUE,
           ...)
```
# Arguments

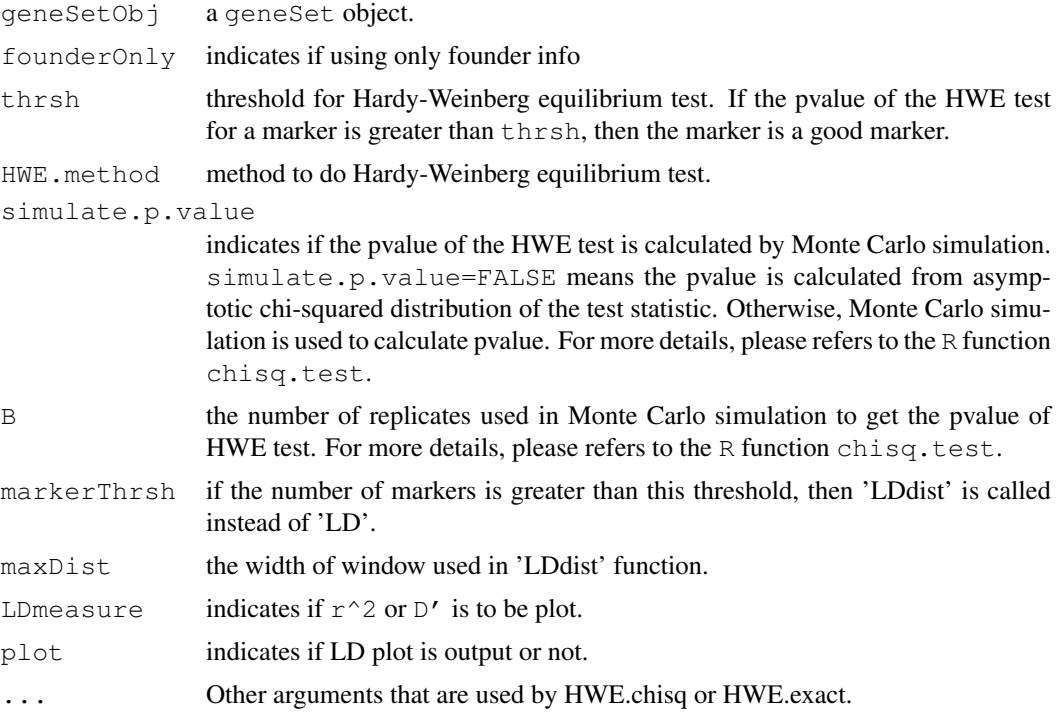

# Value

a data frame contains components:

Name marker names

<span id="page-21-0"></span>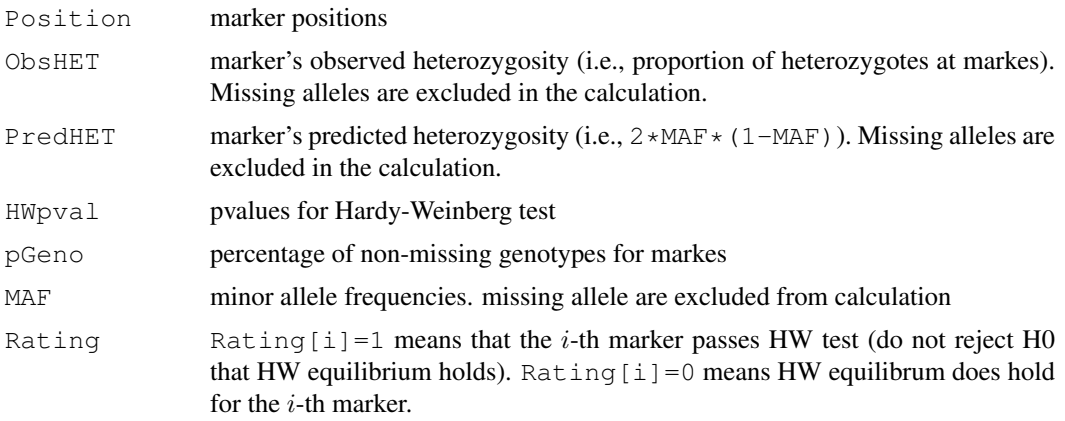

#### Author(s)

Weiliang Qiu (stwxq@channing.harvard.edu), Ross Lazarus (ross.lazarus@channing.harvard.edu)

# Examples

```
#data(CAMP)
#res<-desMarkers(CAMP)
#print(res)
```
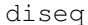

Estimate or Compute Confidence Interval for the Single-Marker Dise*quilibrium*

# <span id="page-21-1"></span>Description

Estimate or compute confidence interval for single-marker disequilibrium.

# Usage

```
diseq.ci(object, marker, R = 1000, conf = 0.95, correct = TRUE, na.rm =
TRUE, \ldots)
diseq.inner(object, marker, ...)
```
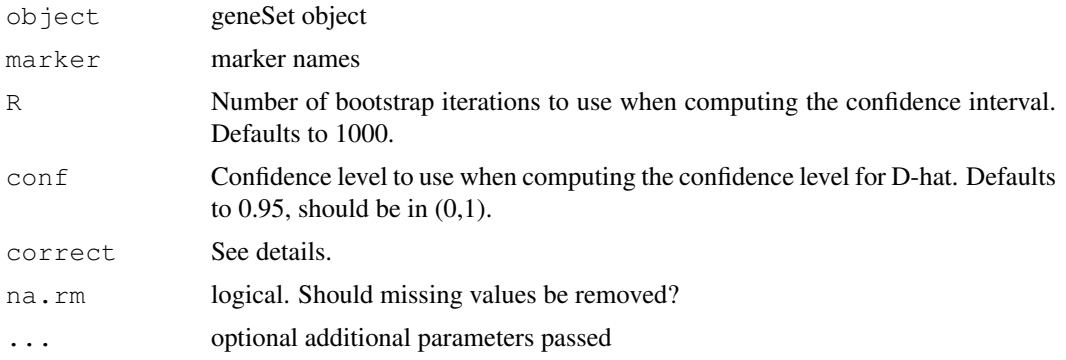

diseq 23

#### Details

For a single-gene marker, diseq computes the Hardy-Weinberg (dis)equilibrium statistic D, D', r (the correlation coefficient), and  $r^2$  for each pair of allele values, as well as an overall summary value for each measure across all alleles. print.diseq displays the contents of a diseq object. diseq.ci computes a bootstrap confidence interval for this estimate.

For consistency, I have applied the standard definitions for D, D', and r from the Linkage Disequilibrium case, replacing all marker probabilities with the appropriate allele probabilities.

Thus, for each allele pair,

D is defined as the half of the raw difference in frequency between the observed number of heterozygotes and the expected number:

$$
D = \frac{1}{2}(p_{ij} + p_{ji}) - p_i p_j
$$

D' rescales D to span the range [-1,1]

$$
D' = \frac{D}{D_{max}}
$$

where, if  $D > 0$ :

$$
D_{max} = \min p_i p_j, p_j p_i = p_i p_j
$$

or if  $D < 0$ :

$$
D_{max} = \min p_i (1 - p_j), p_j (1 - p_i)
$$

r is the correlation coefficient between two alleles, and can be computed by

$$
r = \frac{-D}{\sqrt{(p_i * (1 - p_i)p(j)(1 - p_j))}}
$$

where

- $p_i$  defined as the observed probability of allele 'i',
- $p_i$  defined as the observed probability of allele 'j', and
- $p_{ij}$  defined as the observed probability of the allele pair 'ij'.

When there are more than two alleles, the summary values for these statistics are obtained by computing a weighted average of the absolute value of each allele pair, where the weight is determined by the expected frequency. For example:

$$
D_{overall} = \sum_{i \neq j} |D_{ij}| * p_{ij}
$$

Bootstrapping is used to generate confidence interval in order to avoid reliance on parametric assumptions, which will not hold for alleles with low frequencies (e.g.  $D'$  following a a Chi-square distribution).

See the function HWE from "genetics" package for testing Hardy-Weinberg Equilibrium,  $D = 0$ .

#### Author(s)

Gregory R. Warnes (warnes@bst.rochester.edu) and Nitin Jain  $\langle$ nitin.jain@pfizer.com $\rangle$ 

<span id="page-23-0"></span>errorMetrics *~~function to do ... ~~*

## Description

 $\sim$  A concise (1-5 lines) description of what the function does.  $\sim$ 

# Usage

```
errorMetrics(object)
errorMetrics(object)<- value
```
#### Arguments

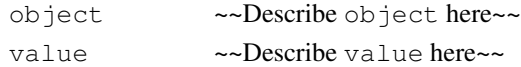

# Details

~~ If necessary, more details than the description above ~~

# Value

~Describe the value returned If it is a LIST, use

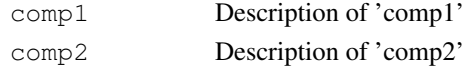

...

# Note

~~further notes~~

# Author(s)

~~who you are~~

#### References

~put references to the literature/web site here ~

## See Also

~~objects to See Also as [help](#page-0-0), ~~~

#### Examples

```
##---- Should be DIRECTLY executable !! ----
##-- ==> Define data, use random,
##-- or do help(data=index) for the standard data sets.
## The function is currently defined as
"errorMetrics"
```
<span id="page-24-0"></span>extractAlleles *functions for extracting allele levels, allele pairs, and allele codes*

#### Description

functions for extracting allele levels, allele pairs, and allele codes

#### Usage

```
extractAlleles(object, which = c(1, 2), codes = FALSE,
allow.partial.missing = FALSE, marker, obs)
```
## Arguments

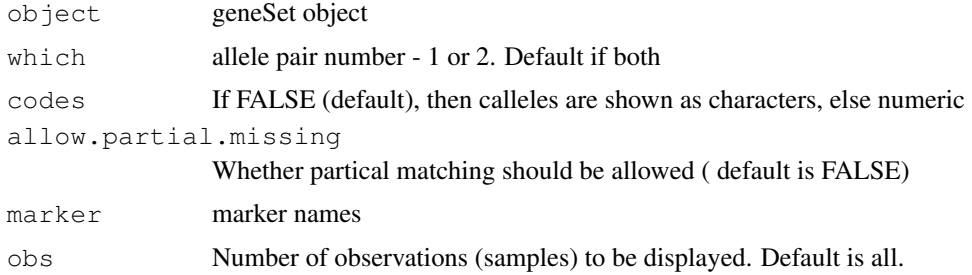

#### Author(s)

Gregory R. Warnes (warnes@bst.rochester.edu) and Nitin Jain (nitin.jain@pfizer.com)

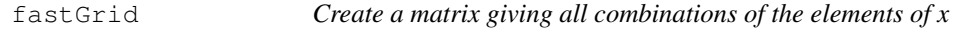

## Description

Create a matrix giving all combinations of the elements of x

## Usage

fastGrid(x)

#### Arguments

x a vector

## Value

a matrix of the same mode as x, with dimension  $c(length(x))$ textasciicircum2, 2). The rows give all points on a square lattice formed by pairing every element of x with every element of x. Here, order matters - that is,  $(1, 2)$  and  $(2, 1)$  both would be included - and points with an element taken twice e.g. (1, 1) - also are included.

# Author(s)

Scott Chasalow (Scott.Chasalow@bms.com)

#### See Also

[geneSet-class](#page-26-2)

founderGeneSet *Extract founder info from a geneSet object*

#### Description

Extract founder info from a geneSet object.

#### Usage

```
founderGeneSet(object)
```
## Arguments

object a geneSet object

#### Value

a geneSet object containing only founder info.

# Author(s)

Weiliang Qiu (stwxq@channing.harvard.edu), Ross Lazarus (ross.lazarus@channing.harvard.edu)

# Examples

```
data(CAMP)
founders<-founderGeneSet(CAMP)
```
geneSet2Ped *Translate a geneSet object to a ped matrix*

# Description

Translate a geneSet object to a ped matrix.

#### Usage

```
geneSet2Ped(geneSetObj)
```
# Arguments

geneSetObj an object of geneSet class

<span id="page-25-0"></span>

#### <span id="page-26-0"></span>geneSet-class 27

#### Value

A list with five elements: ped, columns, markerNames, Position, and fileName. ped is a pedigree data frame whose first 6 columns are family (pedigree id), pid (patient id), father (father id), mother (mother id), sex, affected (affection status). The remaining columns are pairs of marker alleles. Each row corresponds to an individual;  $\text{colums}$  are the names of the first 5 (or 6) columns of ped file. It should be either equal to c("family","pid","father","mother","sex","affected") or equal to c("family","pid","father","mother","sex"); founderOnly indicates if using only founder info; markerNames is a vector of marker names; Position is a vector of marker positions; fileName is the pedigree file name.

# Author(s)

Weiliang Qiu  $\langle$ stwxq@channing.harvard.edu $\rangle$ , Ross Lazarus  $\langle$ ross.lazarus@channing.harvard.edu $\rangle$ , Gregory Warnes (warnes@bst.rochester.edu), Nitin Jain (nitin.jain@pfizer.com)

#### Examples

```
data(CAMP)
res<-geneSet2Ped(CAMP)
res$ped[1:5,]
res$columns
res$markerNames
res$Position
res$fileName
```
<span id="page-26-2"></span>geneSet-class *Class "geneSet", a class for genetics data*

## <span id="page-26-1"></span>**Description**

A fundamental data structure for genetic data

#### Objects from the Class

Objects can be created by calls of the form  $new("geneSet", ...). ~~$  describe objects here  $\sim$   $\sim$ 

#### **Slots**

- **callCodes**: matrix of positive integers, giving genotype calls. Each row is a locus (marker); each column is an individual (sample). Each element is a row index into a matrix in the list of translation tables stored in the transTables slot. Must have row and column names.
- **errorMetrics**: numeric matrix, parallel to the callCodes matrix. Each element gives an uncertainty measure for the corresponding element of the callCodes matrix. Must have row and column names.
- **transTables**: list of code translation tables. The list must have names. Each component is a matrix, and must include a column named "levels".
- **missingCodes**: list of allele missing-value codes, parallel to the transTables list. The list must have the same names as the list in the transTables slot. Each component is a character vector. Any allele symbol in component "abc" of the transTables list that appears in component "abc" of the missingCodes list is to be interpreted as a missing value by functions operating on the geneSet object. An empty list will be interpreted to mean that the data contains no missing values.
- sampleInfo: Object of class "data.frame"
- **markerInfo**: a dataframe, with one row for each row in the callCodes matrix. Must include columns "Name" and "TransTable".
- studyInfo: Object of class "list" ~~
- **description**: Object of class "character" ~~
- **notes**: Object of class "character" ~~
- ploidy: Object of class "numeric" ~~
- **phase**: 1. Yes/No for all (logical scalar) 2. Yes/No for each Marker (logical vector) 3. phaseObject (TBD): observation by marker by phase probabilities + definitions of contigs + probability of contigs

#### Methods

HWE signature(object = "geneSet"): Hardy-Weinberg Equilibrium Significance Test LD signature(object =  $"geneset"$ ): ... **LDband** signature(object =  $"$ geneSet"):... **LDdist** signature(object =  $"geneset"$ ): ...  $[$  signature( $x = "$ geneSet"):...  $[$  signature(x = "geneSet"):...  $alleleCount$  signature(object = "geneSet"):...  $alleleLevels$  signature(object = "geneSet"): ... alleles signature(object =  $"geneset"$ ): ... callCodes signature(object = "geneSet"):... callCodes<- signature(object = "geneSet"):...  $\text{carrier signature}(\text{object} = "qeneSet");...$ description signature(object =  $"geneset"$ ):...  $description$ <br/> $\leq$  signature(object = "geneSet"):... dominant signature(object =  $"geneset"$ ): ...  $errorMetrics$  signature(object = "geneSet"):... errorMetrics<- signature(object = "geneSet"): ...  $genotypeLevels$  signature(object = "geneSet"):...  $genotypes$  signature(object = "geneSet"):... **head** signature( $x = "qeneSet")$ :... heterozygote signature(object = "geneSet"): ... **homozygote** signature(object =  $"geneset")$ :...  $\text{markerInfo}$  signature(object = "geneSet"):... markerInfo<- signature(object = "geneSet"): ...

#### geneSet-class 29

 $markerNames$  signature(object = "geneSet"):... missingCodes signature(object = "geneSet"): ... missingCodes<- signature(object = "geneSet"): ... nallele signature(object = "geneSet"): ... nmarker signature(object = "geneSet"): ... nobs signature  $(x = "qeneSet");...$ notes signature(object =  $"geneset"$ ): ... notes  $\leq$  signature (object = "geneSet"): ...  $phase$  signature(object = "geneSet"):...  $phase$ - signature(object = "geneSet"):... ploidy signature(object =  $"geneset"$ ):... ploidy<- signature(object = "geneSet"): ... **recessive** signature(object =  $"geneset"$ ):...  $sampleInfo$  signature(object = "geneSet"):... sampleInfo<- signature(object = "geneSet"): ... show signature(object = "geneSet"): ...  $studyInfo$  signature(object = "geneSet"):... studyInfo<- signature(object = "geneSet"):... tail signature( $x = "geneSet"$ ): ...  $transTables$  signature(object = "geneSet"):...  $transTables$ - signature(object = "geneSet"):...

# Note

~~further notes~~

#### Author(s)

J.Cheng, modified by S. Chasalow, and Gregory R. Warnes <warnes@bst.rochester.edu>

#### References

 $\sim$ put references to the literature/web site here  $\sim$ 

## Examples

##---- Should be DIRECTLY executable !! ----

<span id="page-29-0"></span>genotypeCoding *Get genotype coding*

#### Description

Get genotype coding.

# Usage

```
qenotypeCoding(qeneSetObj, method = "A")genotypeCoding.default(pedObj, method = "A")
```
## Arguments

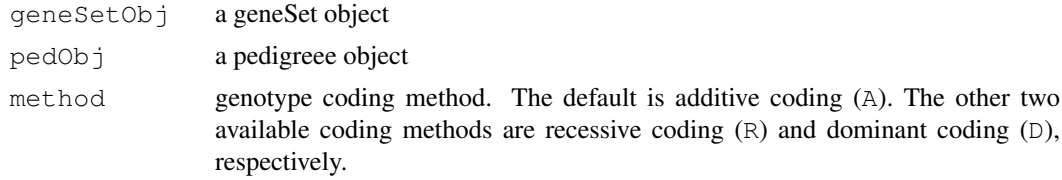

#### Value

a matrix with nSubjects rows and nMarkers columns. Each column contains coded genotype.

#### Author(s)

Gregory Warnes <warnes@bst.rochester.edu> Ross Lazarus <ross.lazarus@channing.harvard.edu> Weiliang Qiu <stwxq@channing.harvard.edu>

# Examples

```
data(CAMP)
res<-genotypeCoding(CAMP, method="A")
print(res[1:10,])
```
genotypeLevels *~~function to do ... ~~*

# Description

 $\sim$  A concise (1-5 lines) description of what the function does.  $\sim$ 

# Usage

```
genotypeLevels(object, ...)
```
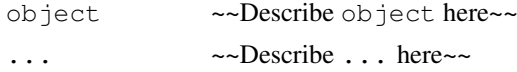

## <span id="page-30-0"></span>genotypes 31

## Details

~~ If necessary, more details than the description above ~~

## Value

~Describe the value returned If it is a LIST, use

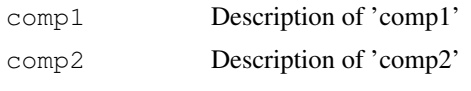

...

# Note

~~further notes~~

#### Author(s)

~~who you are~~

# References

 $\sim$ put references to the literature/web site here  $\sim$ 

# See Also

~~objects to See Also as [help](#page-0-0), ~~~

## Examples

```
##---- Should be DIRECTLY executable !! ----
##-- ==> Define data, use random,
##-- or do help(data=index) for the standard data sets.
## The function is currently defined as
"genotypeLevels"
```
genotypes *~~function to do ... ~~*

# Description

 $\sim$  A concise (1-5 lines) description of what the function does.  $\sim$ 

#### Usage

genotypes(object, ...)

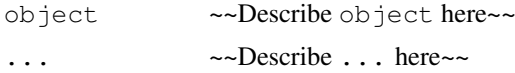

#### <span id="page-31-0"></span>Details

 $\sim$  If necessary, more details than the description above  $\sim$ 

# Value

~Describe the value returned If it is a LIST, use

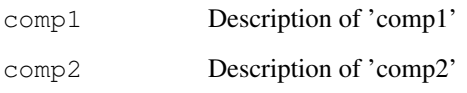

...

# Note

~~further notes~~

#### Author(s)

~~who you are~~

#### References

~put references to the literature/web site here ~

# See Also

~~objects to See Also as [help](#page-0-0), ~~~

#### Examples

```
##---- Should be DIRECTLY executable !! ----
##-- ==> Define data, use random,
##-- or do help(data=index) for the standard data sets.
## The function is currently defined as
"genotypes"
```
genotypeSummary *print the summary of genotypes sorted by markers*

# Description

print the summary of genotypes sorted by markers

# genotypeSummary 33

# Usage

```
genotypeSummary(object,
                by = NULL,confidence = 0.95,
                alpha = 1 - \text{confidence},
                show = TRUE,
                HWE.method = c("simulate", "exact"),simulate.p.value = TRUE,
                B = 10000,verbose = FALSE,
                includeOverall = FALSE,
                omitRepeats = TRUE,
                founderOnly = FALSE,...)
```
# Arguments

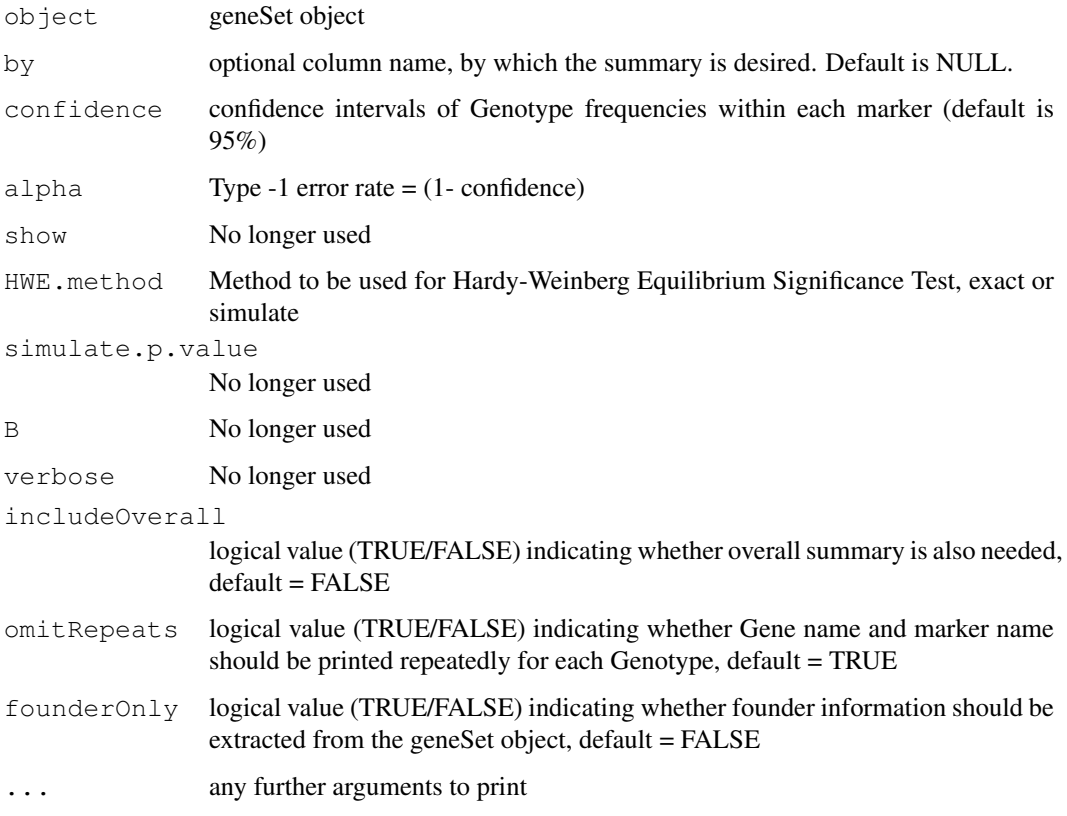

# Details

We can print the genotypeSummary on screen, or save in .html format or .tex format

## Author(s)

Nitin Jain (nitin.jain@pfizer.com)

### Examples

```
library(GeneticsBase)
data(CAMP)
temp <- genotypeSummary(CAMP)
print(temp)
txt(temp, filename="genotypeSummary.txt")
html(temp, filename="genotypeSummary.html")
latex(temp, filename="genotypeSummary.tex")
```
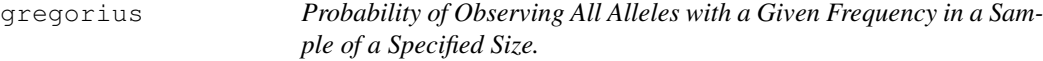

#### Description

Probability of observing all alleles with a given frequency in a sample of a specified size.

# Usage

gregorius(freq, N, missprob, tol = 1e-10, maxN = 10000, maxiter=100, showiter =

#### Arguments

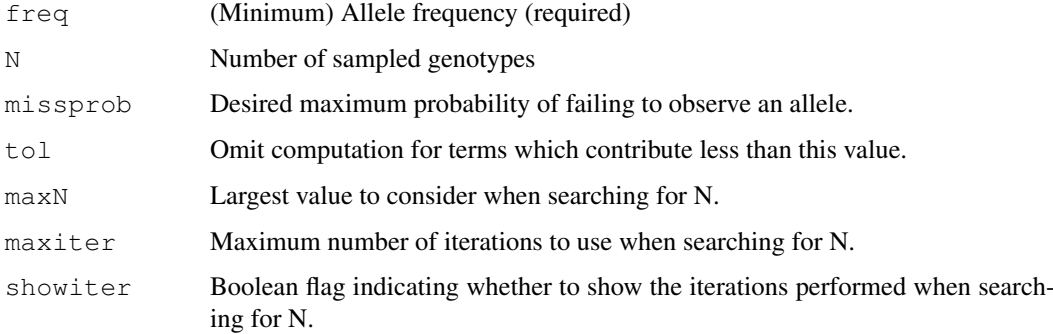

#### Details

If freq and N are provided, but missprob is omitted, this function computes the probability of failing to observe all alleles with true underlying frequency freq when N diploid genotypes are sampled. This is accomplished using the sum provided in Corollary 2 of Gregorius (1980), omitting terms which contribute less than tol to the result.

When freq and missprob are provide, but N is omitted. A binary search on the range of [1,maxN] is performed to locate the smallest sample size, N, for which the probability of failing to observe all alleles with true underlying frequency freq is at most missprob. In this case, maxiter specifies the largest number of iterations to use in the binary search, and showiter controls whether the iterations of the search are displayed.

<span id="page-33-0"></span>

#### <span id="page-34-0"></span>haplo.em.w 35

#### Value

A list containing the following values:

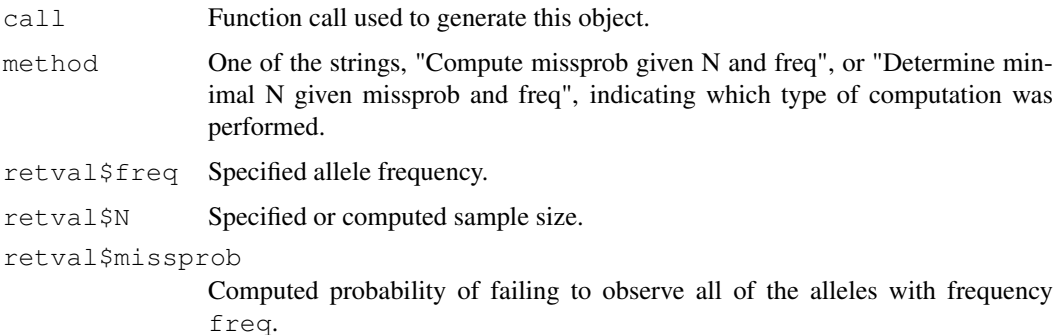

# Note

This code produces sample sizes that are slightly larger than those given in table 1 of Gregorius (1980). This appears to be due to rounding of the computed missprobs by the authors of that paper.

#### Author(s)

Code submitted by David Duffy (davidD@qumr.edu.au), substantially enhanced by Gregory R. Warnes (warnes@bst.rochester.edu).

#### References

Gregorius, H.R. 1980. The probability of losing an allele when diploid genotypes are sampled. Biometrics 36, 643-652.

# Examples

```
# Compute the probability of missing an allele with frequency 0.15 when
# 20 genotypes are sampled:
gregorius(freq=0.15, N=20)
# Determine what sample size is required to observe all alleles with true
# frequency 0.15 with probability 0.95
gregorius(freq=0.15, missprob=1-0.95)
```
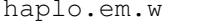

Wrapper for *EM* computation of haplotype probabilities, with Progres*sive Insertion*

## Description

Wrapper for EM computation of haplotype probabilities, with Progressive Insertion.

# Usage

```
haplo.em.w(geneSetObj,
           locus.\label{label} = NA,
           miss.val = c(0, NA),weight = NULL,control = haplo.em.control())
```
# Arguments

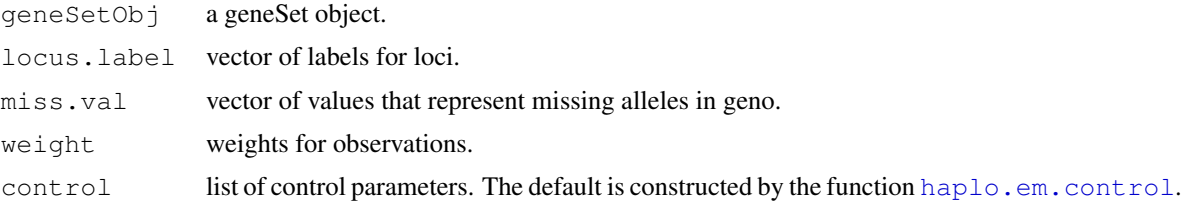

# Details

Please refer to [haplo.em](#page-0-0) for more details.

# Value

list with components:

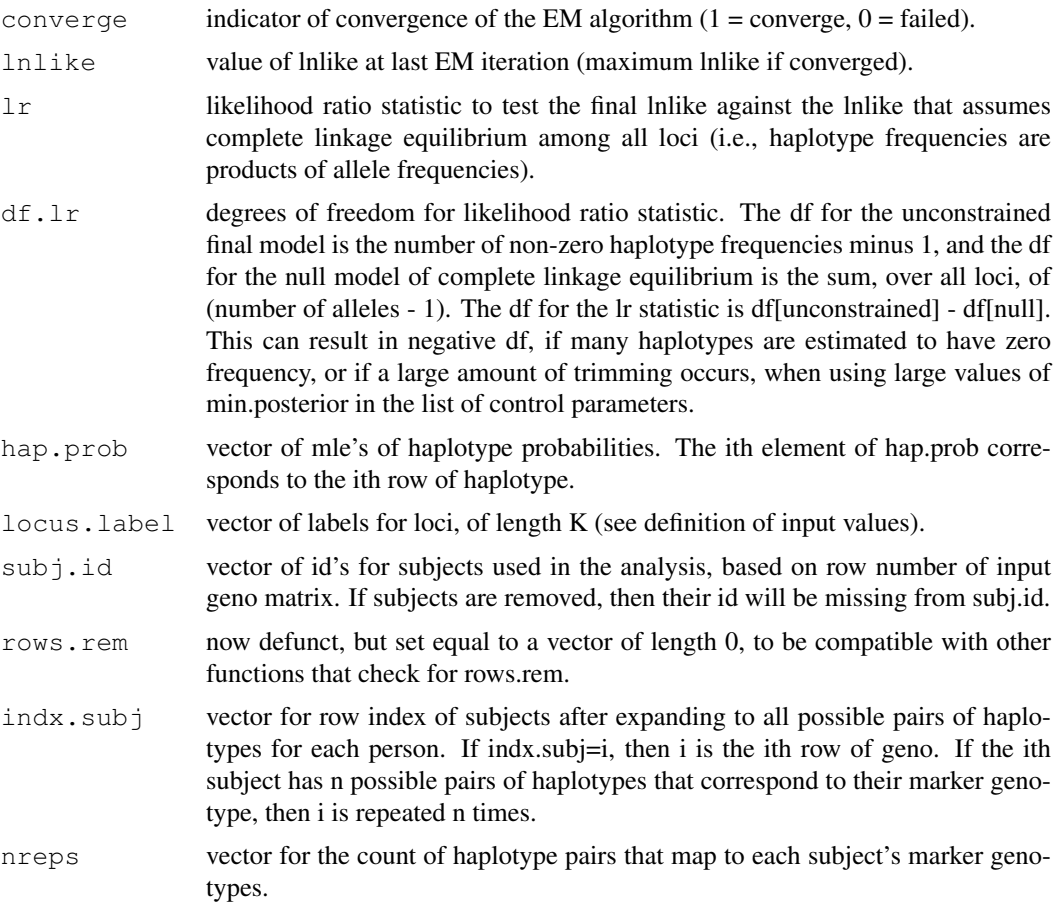
#### haplo.scan.w 37

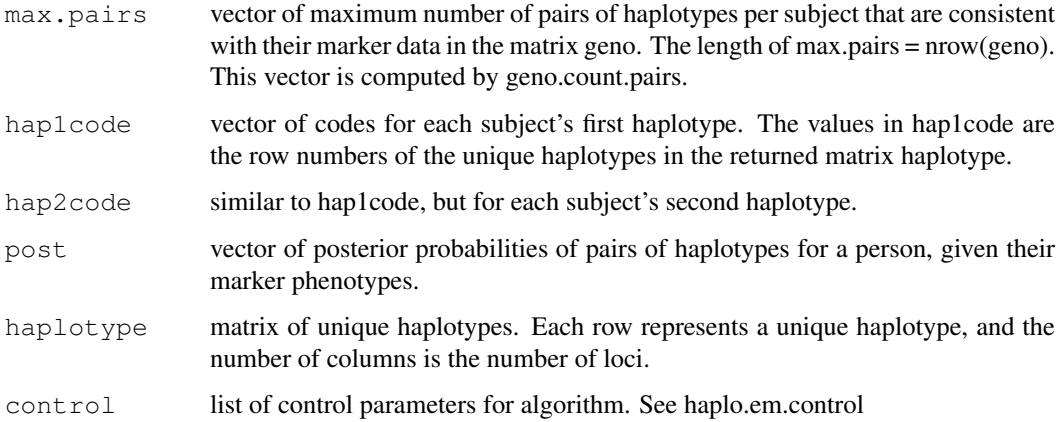

# Note

~~further notes~~

### Author(s)

Weiliang Qiu (stwxq@channing.harvard.edu), Ross Lazarus (ross.lazarus@channing.harvard.edu)

### References

~put references to the literature/web site here ~

### See Also

[haplo.scan.w](#page-36-0), [haplo.score.slide.w](#page-38-0), [haplo.score.w](#page-40-0)

# Examples

```
##---- Should be DIRECTLY executable !! ----
##-- ==> Define data, use random,
##-- or do help(data=index) for the standard data sets.
## The function is currently defined as
"haplo.em.w"
```
<span id="page-36-0"></span>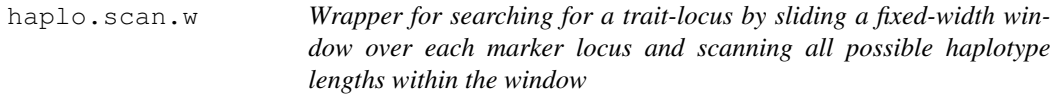

# Description

Wrapper for searching for a trait-locus by sliding a fixed-width window over each marker locus and scanning all possible haplotype lengths within the window.

# Usage

```
haplo.scan.w(geneSetObj,
             width = 4,
             miss.val = c(0, NA),em.control = haplo.em.control(),
             sim.control = score.sim.control())
```
# Arguments

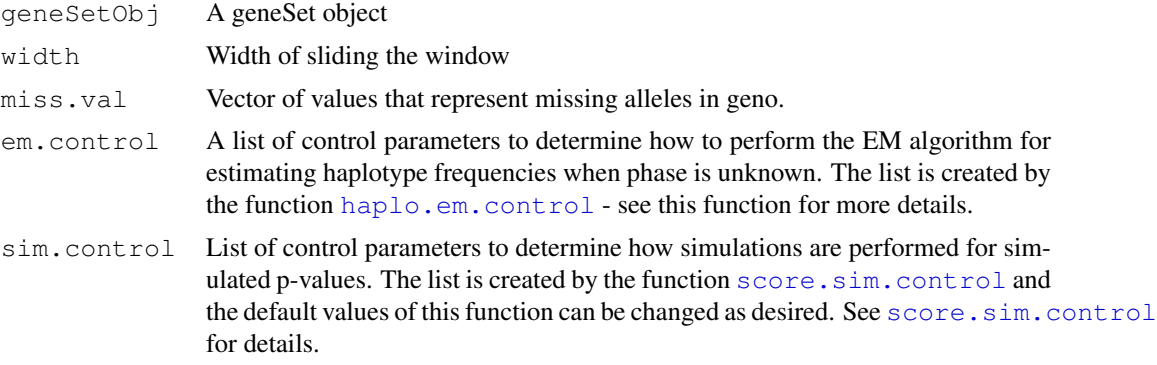

# Details

Please refer to [haplo.scan](#page-0-0) for more details.

# Value

A list that has class haplo.scan, which contains the following items:

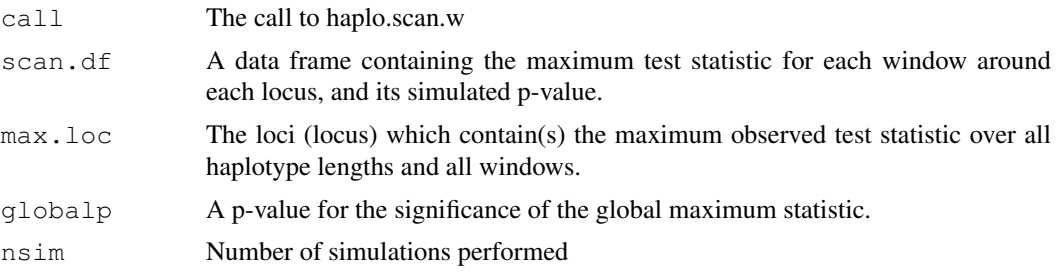

### Note

~~further notes~~

# Author(s)

Weiliang Qiu (stwxq@channing.harvard.edu), Ross Lazarus (ross.lazarus@channing.harvard.edu)

### References

~put references to the literature/web site here ~

# See Also

```
haplo.em.w, haplo.score.slide.w, haplo.score.w
```
#### haplo.score.slide.w 39

#### Examples

```
##---- Should be DIRECTLY executable !! ----
##-- ==> Define data, use random,
##-- or do help(data=index) for the standard data sets.
## The function is currently defined as
"haplo.scan.w"
```

```
haplo.score.slide.w
```
*Wrapper for haplo.score.slide in haplo.stats package, which is used to identify sub-haplotypes from a group of loci*

### Description

Wrapper for [haplo.score.slide](#page-0-0), which is used to identify sub-haplotypes from a group of loci. Run haplo.score on all contiguous subsets of size n.slide from the loci in a genotype matrix (geno). From each call to haplo.score, report the global score statistic p-value. Can also report global and maximum score statistics simulated p-values.

### Usage

```
haplo.score.slide.w(geneSetObj,
                     trait.type = "gaussian",
                     n.slide = 2,
                     offset = NA,
                     x.add = NA,skip.haplo = 5/(2 * nrow(qeno)),
                     locus.\label{label} = NA,
                     miss.val = c(0, NA),simulate = FALSE,
                     sim.control = score.sim.control(),
                     em.control = haplo.em.control())
```
#### Arguments

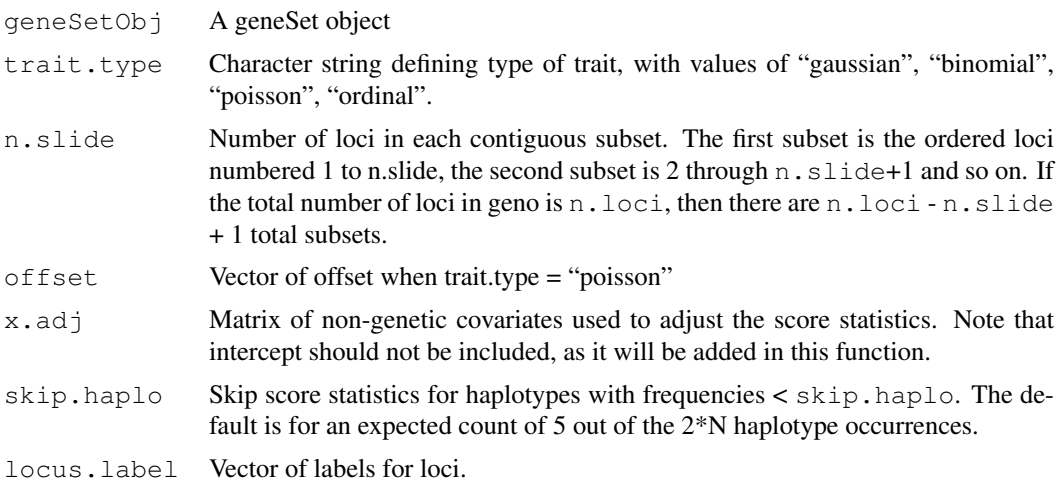

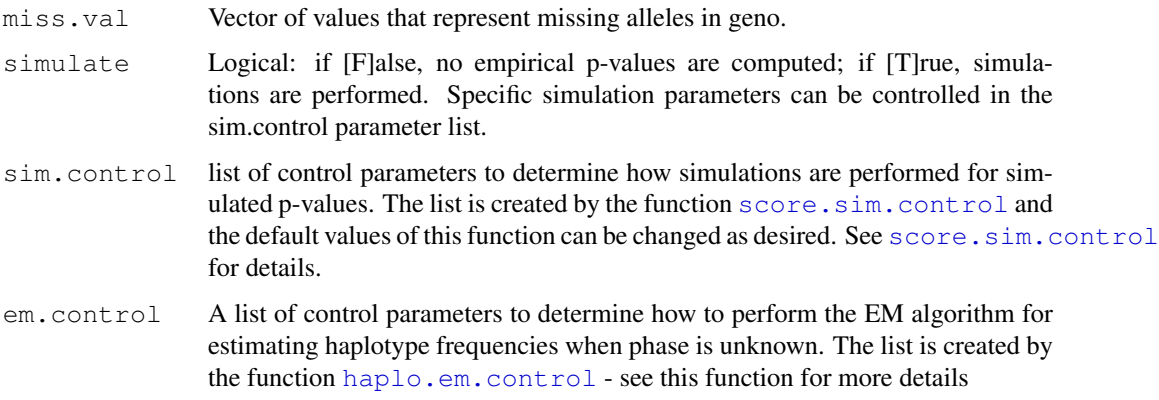

# Details

Please refer to [haplo.score.slide](#page-0-0) for more details.

# Value

List with the following components:

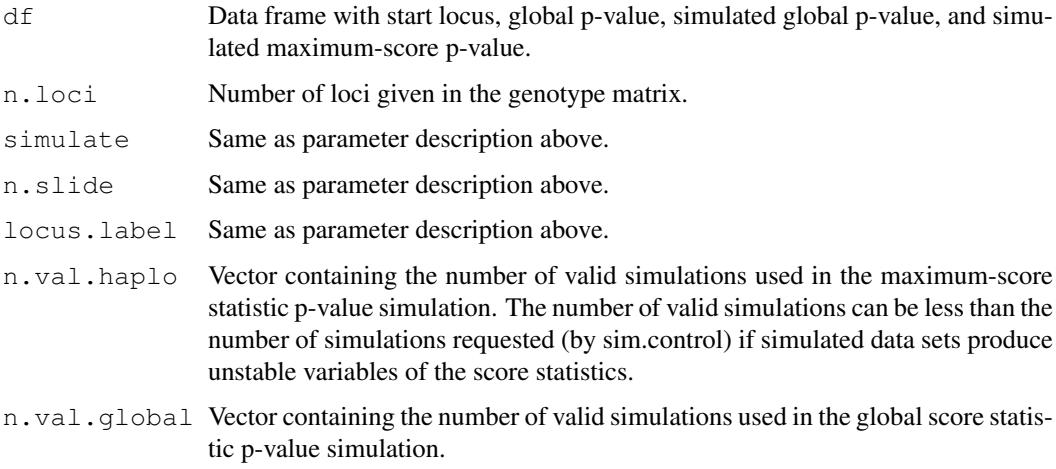

# Note

~~further notes~~

### Author(s)

Weiliang Qiu (stwxq@channing.harvard.edu), Ross Lazarus (ross.lazarus@channing.harvard.edu)

# References

~put references to the literature/web site here ~

# See Also

[haplo.em.w](#page-34-0), [haplo.scan.w](#page-36-0), [haplo.score.w](#page-40-0)

#### haplo.score.w 41

### Examples

```
##---- Should be DIRECTLY executable !! ----
##-- ==> Define data, use random,
##-- or do help(data=index) for the standard data sets.
## The function is currently defined as
"haplo.score.slide.w"
```
<span id="page-40-0"></span>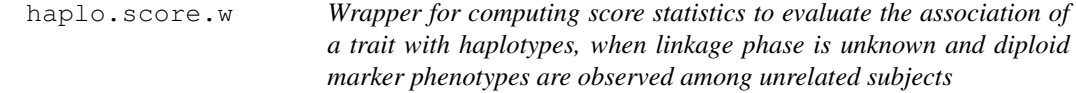

# Description

wrapper for computing score statistics to evaluate the association of a trait with haplotypes, when linkage phase is unknown and diploid marker phenotypes are observed among unrelated subjects. For now, only autosomal loci are considered.

# Usage

```
haplo.score.w(geneSetObj,
              trait.type = "gaussian",
              offset = NA,
              x.add = NA,skip.haplo = 5/(2 * nrow(qeno)),
              locus.label = NA,
              miss.val = c(0, NA),simulate = FALSE,
              sim.control = score.sim.control(),
              em.control = haplo.em.control())
```
### Arguments

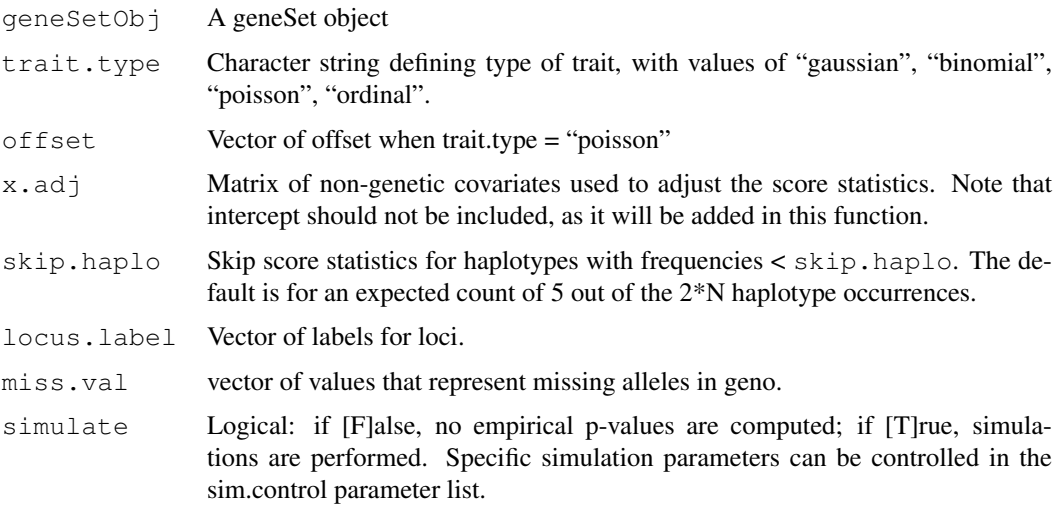

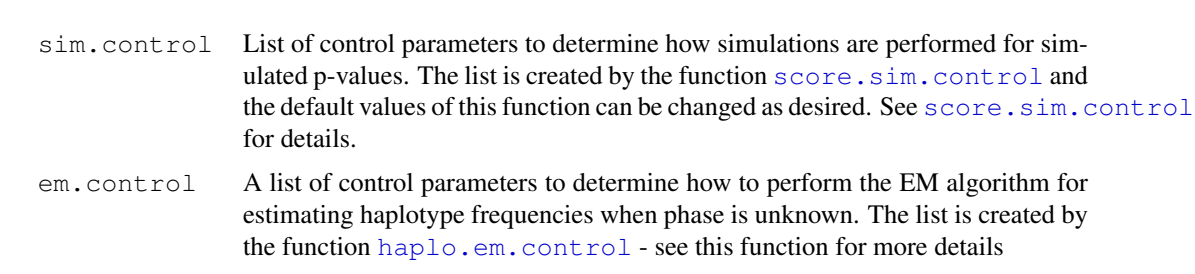

# Details

Please refer to [haplo.score](#page-0-0) for more details.

# Value

List with the following components:

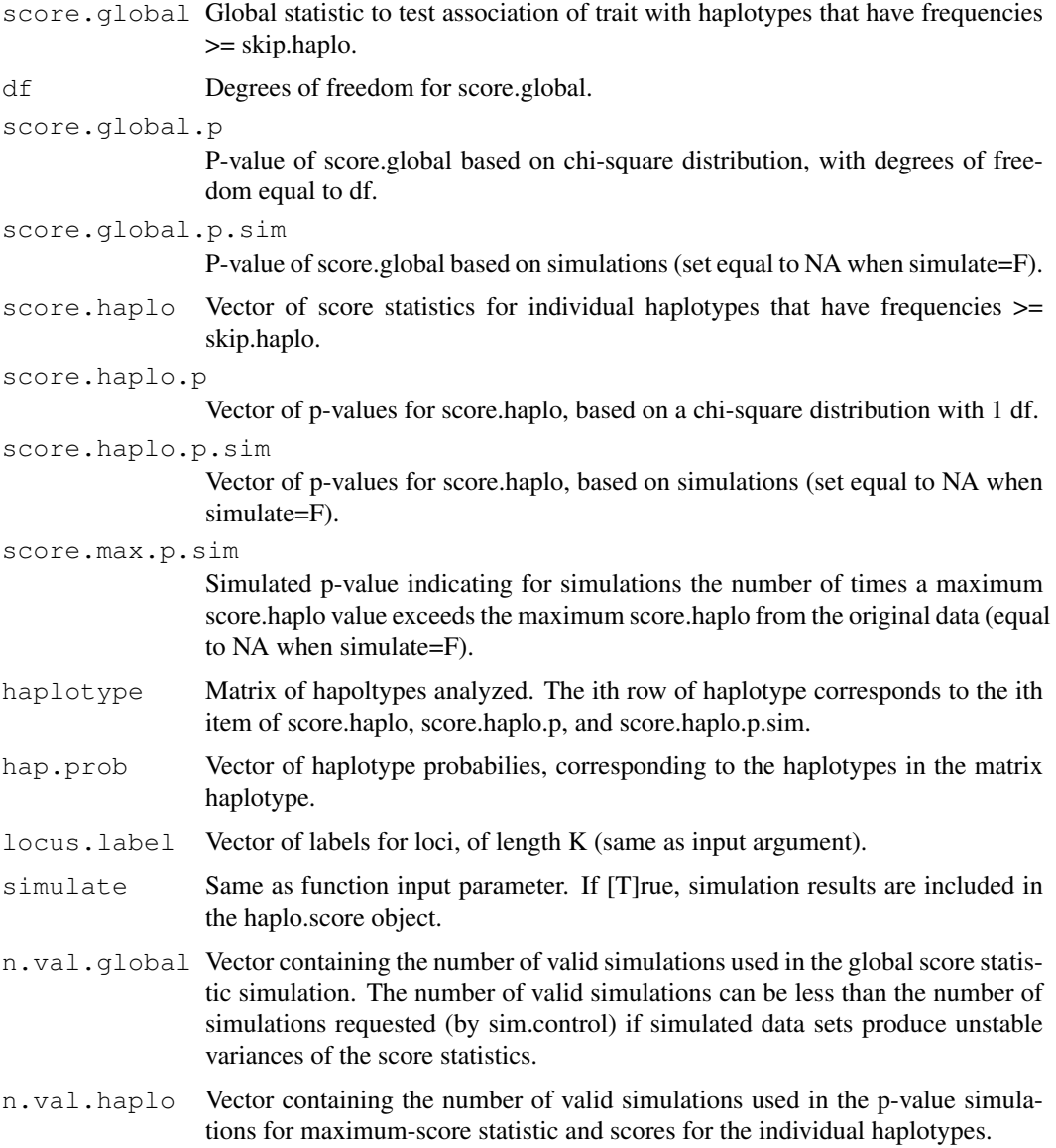

hapmapchr22 43

#### Note

~~further notes~~

### References

~put references to the literature/web site here ~

#### See Also

[haplo.em.w](#page-34-0), [haplo.scan.w](#page-36-0), [haplo.score.slide.w](#page-38-0)

#### Examples

```
##---- Should be DIRECTLY executable !! ----
##-- ==> Define data, use random,
##-- or do help(data=index) for the standard data sets.
## The function is currently defined as
"haplo.score.w"
```
hapmapchr22 *Chromosome 22 genotypes from International HapMap project*

#### Description

The sample data file, hapmapchr22, contains genotypes of hromosome 22 from the International HapMap project. This file contains genotypes from 30 CEPH trios (90 subjects) for all Phase 1 HapMap (about 1 SNP per 3kb on average) - see <http://hapmap.org> for the original data file, full details of samples, markers and methods. Note that the HapMap data files are deidentified and freely distributable without restriction.

# Usage

```
data(hapmapchr22)
```
# Format

The format is: chr "hapmapchr22"

#### Details

The file was created by converting chromosome 22 bulk data download data files from the HapMap file repository at [http://hapmap.org/genotypes/2005-06\\_16c\\_phaseI/full/non-redundant/](http://hapmap.org/genotypes/2005-06_16c_phaseI/full/non-redundant/)

Downloaded HapMap files were converted by transposing the layout of the data from one row per marker to the pedigree file convention of two columns per marker. There are many variants of the pedigree format but these files are compatible with the popular family based analysis software packages FBAT (<http://www.biostat.harvard.edu/~fbat/fbat.htm>) and PBAT (<http://www.biostat.harvard.edu/~clange/default.htm>)

The file has a header row containing only the marker names followed by one row per subject. Data rows always start with 6 fields - family\_id, individual\_id, father\_id, mother\_id, gender and affection status. Parents have zero for mother\_id and father\_id. The remaining

columns in each row contain two allele codes for each marker. Alleles are coded as 0 for missing,  $1 = A$ ,  $2 = C$ ,  $3 = G$  and  $4 = T$ . All fields in a row are delimited by one or more spaces. Note that affection status was arbitrarily set to 2 (affected) for children and 1 (unaffected) for adults although in reality, HapMap CEPH subjects were not ascertained for any disease.

# Source

[http://hapmap.org/genotypes/2005-06\\_16c\\_phaseI/full/non-redundant/](http://hapmap.org/genotypes/2005-06_16c_phaseI/full/non-redundant/)

#### References

```
http://www.biostat.harvard.edu/~fbat/fbat.htm http://www.biostat.harvard.
edu/~clange/default.htm
```
#### Examples

data(hapmapchr22)

homozygote *Flag observations with specific allele patterns*

#### Description

homozygote Flag observatsions with identical alleles

heterozygote Flag observations with discordant alleles

carrier Flag observations containing a specified allele

dominant Flag observations containing one or more of the specified alleles.

recessive Flag observations containing only the specified alleles.

#### Usage

```
homozygote(object, ...)
homozygote.geneSet(object, allele.names, marker, ...)
heterozygote(object, ...)
heterozygote.geneSet(object, allele.names, marker, ...)
carrier(object, ...)
carrier.geneSet(object, allele.names, marker, ...)
dominant(object, ...)
dominant.geneSet(object, allele.names, marker, ...)
recessive(object, ...)
recessive.geneSet(object, allele.names, marker, ...)
```
#### html and the contract of the contract of the contract of the contract of the contract of the contract of the contract of the contract of the contract of the contract of the contract of the contract of the contract of the c

# Arguments

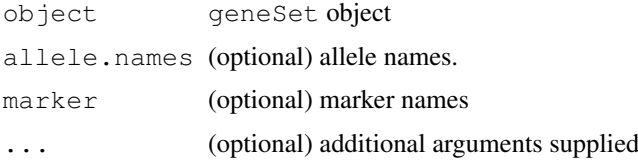

# Value

matrix of logicals.

# Author(s)

Gregory R. Warnes (warnes@bst.rochester.edu) and Nitin Jain (nitin.jain@pfizer.com)

#### See Also

[geneSet](#page-26-0), [extractAlleles](#page-24-0)

# Examples

```
data(CAMP)
lCAMP <- CAMP[,1:10] # 10 observations
# see the genotypes
genotypes(lCAMP)
# which ones are homozygotes?
homozygote(lCAMP)
# which ones are carriers for allele "2"?
carrier(lCAMP, allele.names="2")
# which markers are heterozygotes for marker m709
heterozygote(lCAMP, marker="m709")
# if '1' is dominant, which ones will show the
# '1' phenotype for marker m47?
dominant(lCAMP, allele.names="1", marker="m47")
# if '2' is recessive, which ones will show the
# '2' phenotype for marker m523?
recessive(lCAMP, allele.names="2", marker="p523")
```
html *Generate summary table files for genotype objects*

#### Description

Generate summary table files for genotype objects

# Usage

```
#### HTML file format
html
## S3 method for class 'LD':
html(x, filename = ''', digits = 3, ...)
## S3 method for class 'GeneticsBaseSummary':
html(x, filename = '''', ...)
## S3 method for class 'markerSummary':
html(x, filename = "", plot.format = "pdf",
                    sep=".", verbose=TRUE, ...)
#### plain text file format
txt
## Default S3 method:
txt(x, filename="", eol="\n", ...)
## S3 method for class 'markerSummary':
txt(x, filename = ", plot.format = "pdf",
                    sep=".", verbose=TRUE, ...)
#### LaTex file format
latex
## Default S3 method:
latex(x, filename="", \ldots)
## S3 method for class 'LD':
latex(x, filename = '''', digits = 3, ...)
## S3 method for class 'GeneticsBaseSummary':
\text{latex}(x, \text{ filename} = \text{""}, \ldots)## S3 method for class 'markerSummary':
latex(x, filename = ''', plot.format = ''pdf'',
                    sep=".", verbose=TRUE, ...)
```
### Arguments

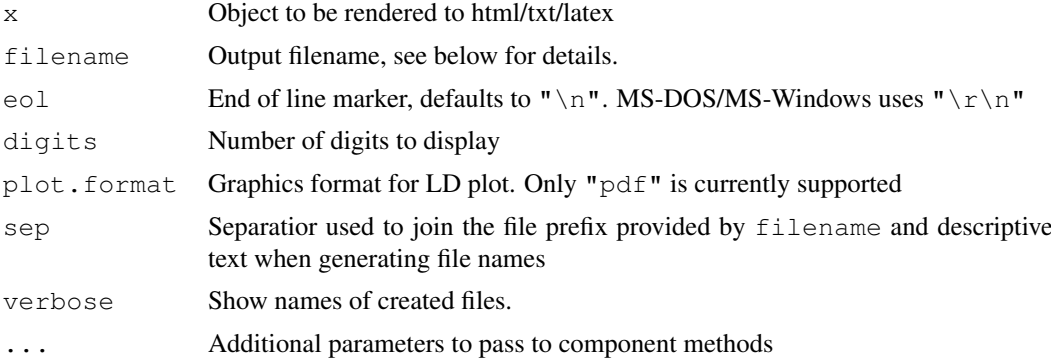

### Details

For alleleSummary, genotypeSummary, and LD objects, the filename argument is either the exact name of the file to be created, or "" which will print the output to the console.

For markerSummary objects, filename may be either "" or a prefix used to create file names. If filename="" all output is printed to the R console. Otherwise, filenames for each component

#### html and the contract of the contract of the contract of the contract of the contract of the contract of the contract of the contract of the contract of the contract of the contract of the contract of the contract of the c

are constructed by combining the prefix specified by filename, the separator specified by sep, a string descibing the file contents (one of "alleleSummary", "genotypeSummary", and "LD"), and the file extension ".html".

### Value

Nothing of interest

### Author(s)

Nitin Jain  $\langle$ nitin\_jain@pfizer.com $\rangle$  and Gregory R. Warnes  $\langle$ warnes@bst.rochester.edu $\rangle$ 

#### See Also

[alleleSummary](#page-4-0), [genotypeSummary](#page-31-0), [markerSummary](#page-61-0), [LD](#page-53-0)

```
data(CAMP)
###
# Generate a plain text allele summary table
###
aS <- alleleSummary(CAMP)
# display inline
txt(aS, filename="")
# create CAMP_alleleSummary.txt
txt(aS, filename="CAMP.alleleSummary.html")
###
# Generate an HTML genotype summary table
###
gS <- genotypeSummary(CAMP)
# display inline
html(gS, filename="")
# create CAMP_genotypeSummary.html
html(gS, filename="CAMP.genotypeSummary.html")
###
# Generate a LaTeX Linkage Disequilibrium table
###
ld <- LD(CAMP)
# display inline
latex(ld, filename="")
# create CAMP_LDSummary.html
latex(ld, filename="CAMP.LD.html")
###
# Generate a complete set of summary tables
###
mS <- markerSummary(CAMP)
# Plain text format
txt(mS, filename="CAMP", sep="_")
# HTML format
html(mS, filename="CAMP", sep="_")
# LaTeX format
latex(mS, filename="CAMP", sep="_")
```
<span id="page-47-0"></span>

# Description

Hardy-Weinberg Equilibrium Significance test for a biallelic locus .

# Usage

```
HWE.chisq(object,
          marker,
          simulate.p.value = TRUE,
          B = 10000,founderOnly=TRUE,
          ...)
```
# Arguments

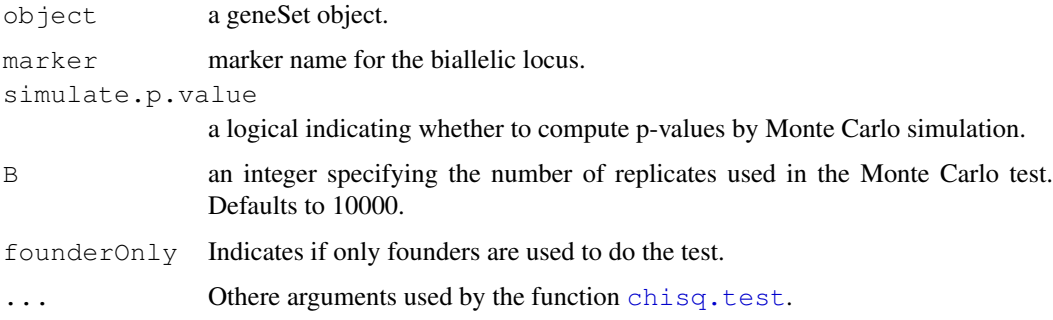

# Value

The values of the function HWE.chisq is the same as those of the function [chisq.test](#page-0-0). Part of the values are listed below:

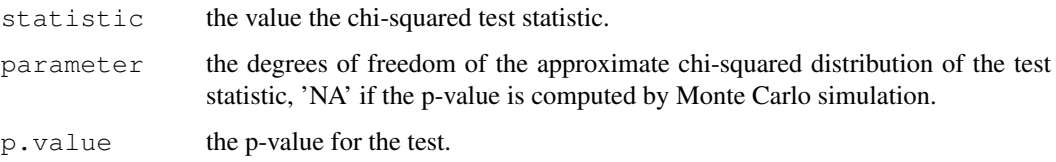

# Author(s)

Gregory R. Warnes  $\langle$ gregory.r.warnes@pfizer.com $\rangle$  and Nitin Jain  $\langle$ nitin.jain@pfizer.com $\rangle$ 

# See Also

[HWE.exact](#page-48-0)

#### HWE.exact 49

# Examples

```
library(GeneticsBase)
data(CAMP)
HWE.chisq(CAMP, marker="m654")
```
<span id="page-48-0"></span>HWE.exact *Exact test for Hardy-Weinberg Equilibrium for a biallelic locus*

# Description

Exact test for Hardy-Weinberg Equilibrium for a biallelic locus.

# Usage

```
HWE.exact(object,
         marker,
          founderOnly=TRUE)
```
# Arguments

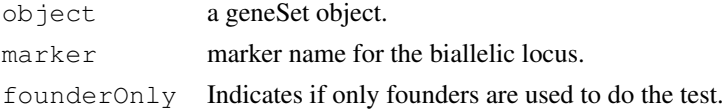

### Value

The function HWE returns a list with class htest containing the following elements:

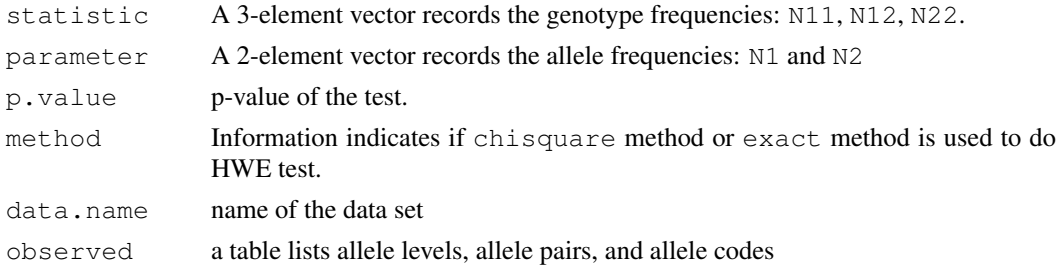

#### Note

This function only works for genotypes with exactly 2 alleles.

# Author(s)

David Duffy davidD@qimr.edu.au with modifications by Gregory R. Warnes, and Nitin Jain

### References

Emigh TH. (1980) "Comparison of tests for Hardy-Weinberg Equilibrium", Biometrics, 36, 627- 642.

# See Also

[HWE.chisq](#page-47-0)

# Examples

```
library(GeneticsBase)
data(CAMP)
HWE.exact(CAMP, marker="m654")
```
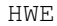

# Test the significances of Hardy-Weinberg Equilibrium (dis)equilibrium *statistics*

# Description

Test the significances of Hardy-Weinberg Equilibrium (dis)equilibrium statistics for each marker in a data set.

# Usage

```
HWE(object,
    test = c("exact", "permutation", "chisq"),
   B = 10000,R = 1000,correct = TRUE,
   conf = c(0.95),
   na.rm = TRUE,founderOnly = TRUE,
    ...)
```
# Arguments

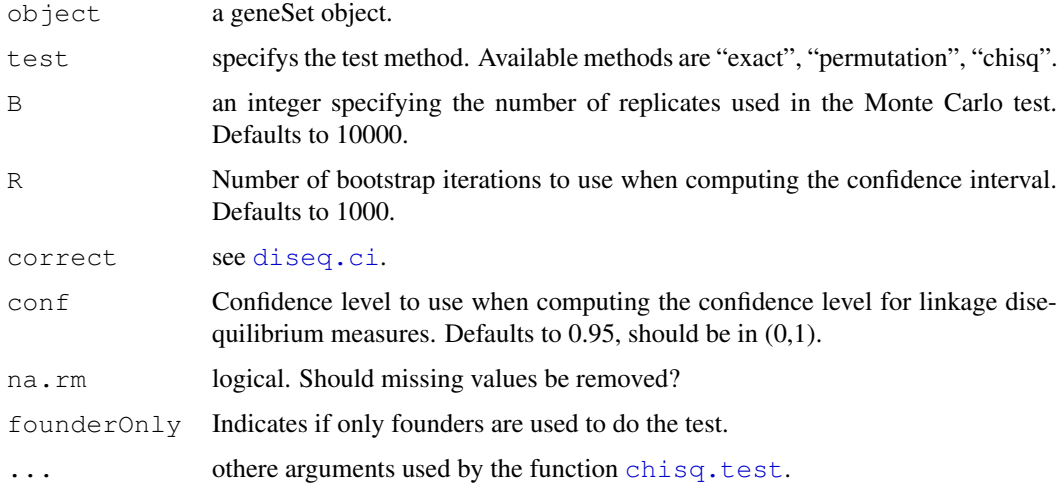

#### LDband-class 51

# Value

The function HWE returns a list:

\dQuote{diseq}

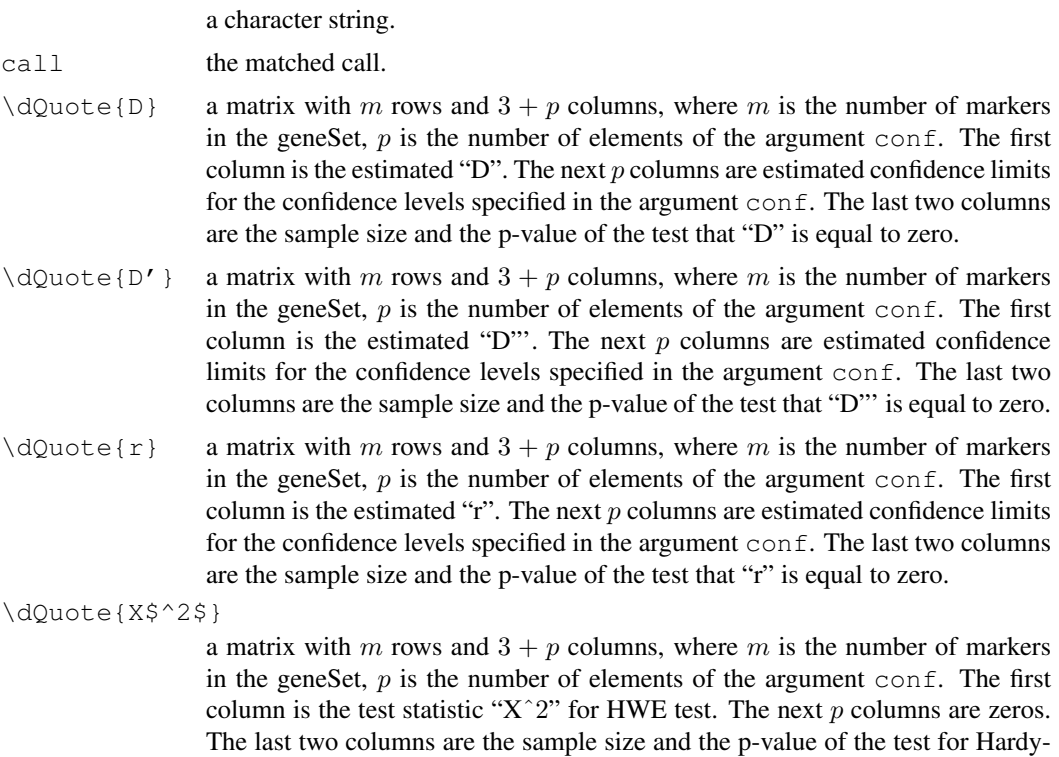

### Author(s)

Gregory R. Warnes (gregory.r.warnes@pfizer.com) and Nitin Jain (nitin.jain@pfizer.com)

# Examples

```
library(GeneticsBase)
data(CAMP)
```
HWE(CAMP)

LDband-class *Class "LDband" ~~~*

# Description

 $\sim$  A concise (1-5 lines) description of what the class is.  $\sim$ 

Weinberg equilibrium.

# Objects from the Class

Objects can be created by calls of the form new ("LDband", ...). ~~ describe objects here ~~

### Slots

**call**: Function call used to generate this object.

**D**: Linkage disequilibrium estimate

**D'**: Scaled linkage disequilibrium estimate

**r**: Correlation coefficient

**R^2**: Squared correlation coefficient

**n**: Number of observations

**X^2**: Chi-square statistic for linkage equilibrium (i.e., D=D'=corr=0)

**P-value**: Chi-square p-value for marker independence

**LOD**: LOD scores

# Methods

```
head signature(x = "LDband"):...
left signature(x = "LDband"):...
right signature (x = "LDband");...show signature(object = "LDband"):...
tail signature (x = "LDband");...
```
### Note

~~further notes~~

# Author(s)

Gregory R. Warnes (warnes@bst.rochester.edu) and Nitin Jain (nitin.jain@pfizer.com)

# Examples

##---- Should be DIRECTLY executable !! ----

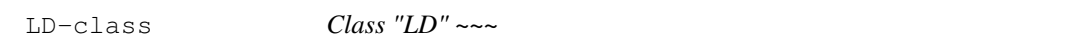

# Description

 $\sim$  A concise (1-5 lines) description of what the class is.  $\sim$ 

#### Objects from the Class

Objects can be created by calls of the form  $new("LD", \ldots)$ . ~~ describe objects here ~~

#### LDdist-class 53

### Slots

**call**: Function call used to generate this object.

**D**: Linkage disequilibrium estimate

**D'**: Scaled linkage disequilibrium estimate

**r**: Correlation coefficient

**R^2**: squared correlation coefficient

**n**: Number of observations

**X^2**: Chi-square statistic for linkage equilibrium (i.e., D=D'=corr=0)

**P-value**: Chi-square p-value for marker independence

**LOD**: LOD scores

# Methods

```
head signature (x = "LD");...html signature(x = "LD";...latex signature (x = "LD");...left signature (x = "LD");...plot signature (x = "LD");...right signature(x = "LD"): ...
show signature(object = "LD"):...
tail signature (x = "LD");...
```
### Note

~~further notes~~

# Author(s)

Gregory R. Warnes (warnes@bst.rochester.edu) and Nitin Jain (nitin.jain@pfizer.com)

#### Examples

##---- Should be DIRECTLY executable !! ----

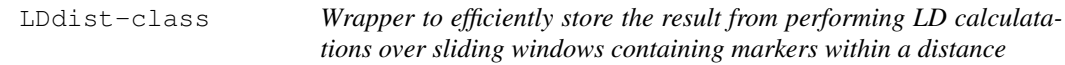

# Description

Wrapper to efficiently store the result from performing LD calculatations over sliding windows containing markers within a distance

# Slots

**call**: Function call used to generate this object.

**D**: Linkage disequilibrium estimate

**D'**: Scaled linkage disequilibrium estimate

**r**: Correlation coefficient

**R^2**: Squared correlation coefficient

**n**: Number of observations

**X^2**: Chi-square statistic for linkage equilibrium (i.e., D=D'=corr=0)

**P-value**: Chi-square p-value for marker independence

**LOD**: LOD scores

### Methods

**[head](#page-0-0)** signature( $x =$  "LDdist"): see head [left](#page-56-0) signature( $x =$  "LDdist"): see left [right](#page-56-1) signature( $x =$  "LDdist"): see right [show](#page-0-0) signature(object =  $"LDdist"$ ): see show [tail](#page-0-0) signature( $x =$  "LDdist"): see tail

#### Author(s)

Initial version by Gregory R. Warnes  $\langle$  warnes @bst.rochester.edu $\rangle$  and Nitin Jain  $\langle$  nitin.jain @pfizer.com $\rangle$ , enhanced to use C routines by Weiliang Qiu  $\langle stwxq@chaining.harvard.edu \rangle$ , and Ross Lazarus  $\langle$ ross.lazarus@channing.harvard.edu $\rangle$ 

<span id="page-53-0"></span>LD *Pairwise linkage disequilibrium between genetic markers.*

#### Description

Compute pairwise linkage disequilibrium between genetic markers

### Usage

```
LD(object, pooling.threshold = 0.1, founderOnly = FALSE, quiet = TRUE )
LDband(object, width=31,pooling.threshold=0.1, founderOnly=FALSE, quiet=TRUE)
LDband.geneSet(object,width=31,pooling.threshold=0.1, founderOnly=FALSE, quiet=T
LDdist.geneSet(object,posVec, maxDist, pooling.threshold=0.1, founderOnly=FALSE,
summary.LD(object,
           which = c("D", "D'', "r", "R^2", "X^2", "P-value", "LOD", "n");rowsep,
           digits = 3, ...)
```
# Arguments

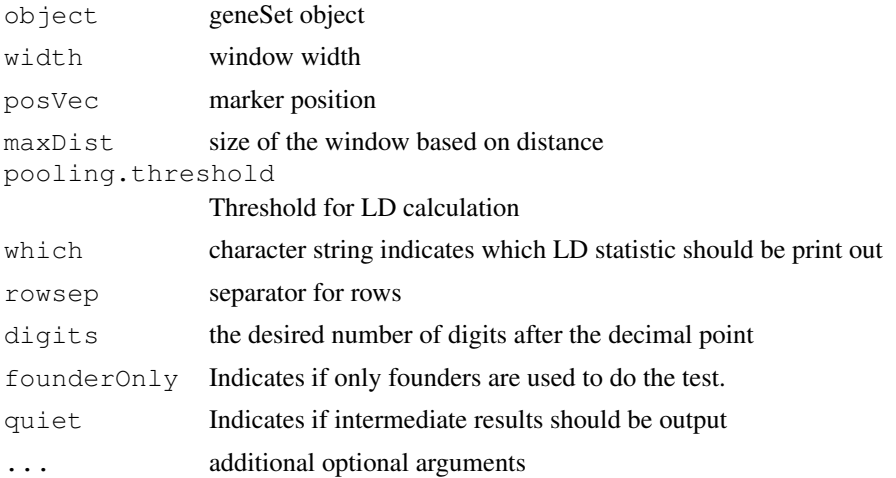

### Details

Linkage disequilibrium (LD) is the non-random association of marker alleles and can arise from marker proximity or from selection bias.

LD estimates the extent of LD for all pairs of genotypes contained in a object. LDband computes the extent of LD of markers within a window containing width markers centered around each marker in object.

The current (temporary) code only computes LD for markers with exactly 2 variants. For other markers, NA is returned.

Three estimators of LD are computed:

D raw difference in frequency between the observed number of AB pairs and the expected number:

$$
D = p_{AB} - p_A p_B
$$

D' scaled D spanning the range [-1,1]

$$
D' = \frac{D}{D_{max}}
$$

where, if  $D > 0$ :

$$
D_{max} = \min(p_A p_b, p_a p_B)
$$

or if  $D < 0$ :

$$
D_{max} = \max -p_A p_B, -p_a p_b
$$

r correlation coefficient between the markers

$$
r = \frac{-D}{\sqrt{(p_A * p_a * p_B * p_b)}}
$$

where

-  $p_A$  is defined as the observed probability of allele 'A' for marker 1,

-  $p_a = 1 - p_A$  is defined as the observed probability of allele 'a' for marker 1,

- $p_B$  is defined as the observed probability of allele 'B' for marker 2, and
- $p_b = 1 p_B$  is defined as the observed probability of allele 'b' for marker 2, and
- $p_{AB}$  is defined as the probability of the marker allele pair 'AB'.

For genotype data, AB/ab cannot be distinguished from aB/Ab. Consequently, we estimate  $p_{AB}$ using maximum likelihood and use this value in the computations.

### Value

LD returns an object of class LD, while LDband and LDdist return objects of classes LDband and LDdist, respectively. All classes contain these slots:

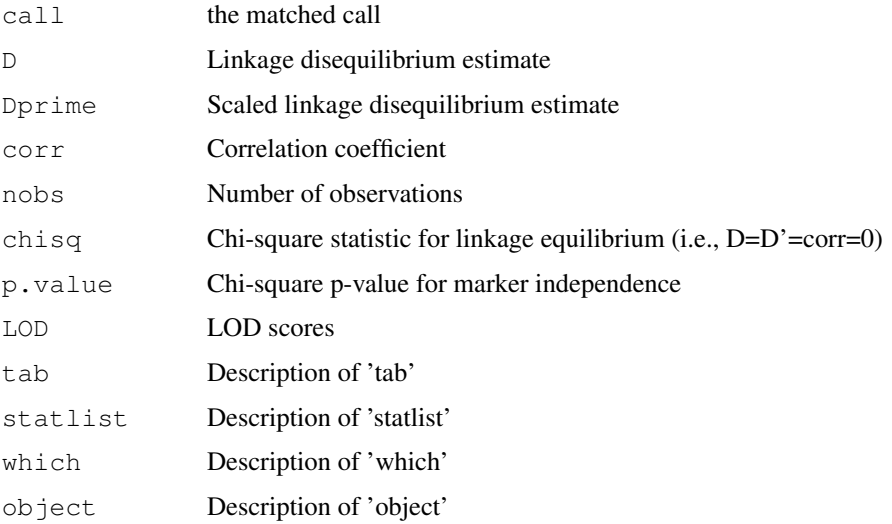

### Author(s)

Gregory R. Warnes (warnes@bst.rochester.edu)

# See Also

[geneSet-class](#page-26-1), [diseq](#page-21-1)

# Examples

```
data(CAMP)
ld < LD(CAMP)
```
print(ld)

ldb <- LDband(CAMP) print(ldb) ldd <- LDdist(CAMP, posVec=1:8, maxDist=3) print(ldd)

<span id="page-56-0"></span>

# <span id="page-56-1"></span>Description

 $\sim$  A concise (1-5 lines) description of what the function does.  $\sim$ 

# Usage

 $left(x, \ldots\right)$ right $(x, \ldots)$ 

# Arguments

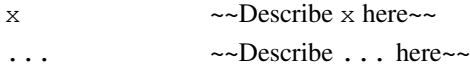

# Details

~~ If necessary, more details than the description above ~~

# Value

~Describe the value returned If it is a LIST, use

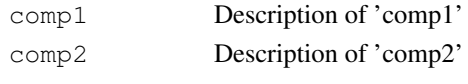

# ...

# Note

~~further notes~~

# Author(s)

~~who you are~~

#### References

~put references to the literature/web site here ~

# See Also

~~objects to See Also as [help](#page-0-0), ~~~

```
##---- Should be DIRECTLY executable !! ----
##-- ==> Define data, use random,
##-- or do help(data=index) for the standard data sets.
## The function is currently defined as
"left"
```
# Description

An auxilliary funtion to create a dataframe for the slot markerInfo of class geneSet

# Usage

```
makeMarkerInfo(loci = character(0), transTable = loci)
```
# Arguments

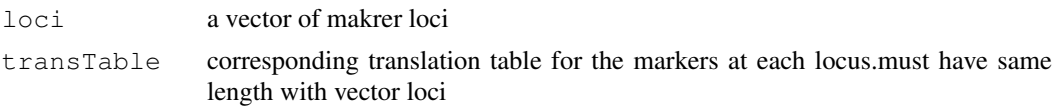

### Value

A dataframe with one row for each row in the callCodes slot of class geneSet. Include columns "Name" and "TransTable".

# Author(s)

Scott Chasalow (Scott.Chasalow@bms.com), Junsheng Cheng (cjsuicedu@yahoo.com)

makeTransTableList *makeTransTableList creates a list of translation tables*

# Description

Calls makeTransTable to create each item of the list.

### Usage

```
makeTransTableList(alleleStringVec, listNames = NULL)
```
### Arguments

alleleStringVec

character vector such as c("12", "ACGT") listNames names of translation tables

# Value

If it is a LIST, use:

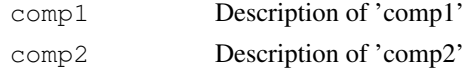

...

#### makeTransTable 59

#### Author(s)

Scott Chasalow (Scott.Chasalow@bms.com), Junsheng Cheng (cjsuicedu@yahoo.com)

#### Examples

```
## Not run:
## End(Not run) # End of \dontrun
```
makeTransTable *makeTransTable creates a single translation table of the markers*

### Description

Create a single translation table of the markers. It is called by makeTransTableList to make a list of translation tables.

# Usage

```
makeTransTable(alleleString = "Aa", sep = "/", ploidy = 2)
```
# Arguments

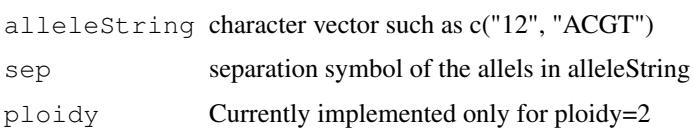

# Value

a matrix of (# of alleles in alleleString)\textasciicircum2 by ploidy, and must include a column named "levels".

# Author(s)

Scott Chasalow (Scott.Chasalow@bms.com), Junsheng Cheng (cjsuicedu@yahoo.com)

markerInfo *~~function to do ... ~~*

#### Description

 $\sim$  A concise (1-5 lines) description of what the function does.  $\sim$ 

### Usage

```
markerInfo(object, ...)
markerInfo(object)<- value
```
#### 60 markerInfo

# Arguments

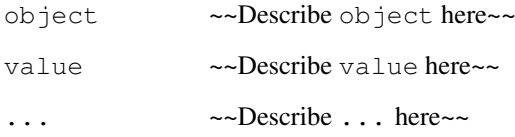

# Details

~~ If necessary, more details than the description above ~~

# Value

~Describe the value returned If it is a LIST, use

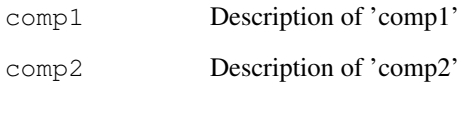

...

# Note

~~further notes~~

# Author(s)

~~who you are~~

# References

~put references to the literature/web site here ~

# See Also

~~objects to See Also as [help](#page-0-0), ~~~

```
##---- Should be DIRECTLY executable !! ----
##-- ==> Define data, use random,
##-- or do help(data=index) for the standard data sets.
## The function is currently defined as
"markerInfo"
```
markerNames *~~function to do ... ~~*

### Description

 $\sim$  A concise (1-5 lines) description of what the function does.  $\sim$ 

# Usage

```
markerNames(object, ...)
```
### Arguments

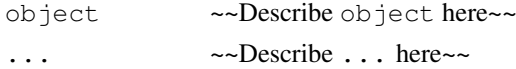

# Details

~~ If necessary, more details than the description above ~~

# Value

~Describe the value returned If it is a LIST, use

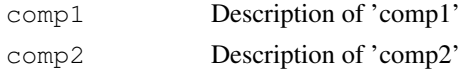

...

# Note

~~further notes~~

# Author(s)

~~who you are~~

# References

~put references to the literature/web site here ~

#### See Also

~~objects to See Also as [help](#page-0-0), ~~~

```
##---- Should be DIRECTLY executable !! ----
##-- ==> Define data, use random,
##-- or do help(data=index) for the standard data sets.
## The function is currently defined as
"markerNames"
```
<span id="page-61-0"></span>

### Description

Generate allele, genotype, or LD summary objects

# Usage

```
markerSummary(object,
              covariate = NULL,
              confidence = 0.95,
              alpha = 1 - confidence,
              show = TRUE,
              ...)
## S3 method for class 'markerSummary':
print(x, ...)
```
# Arguments

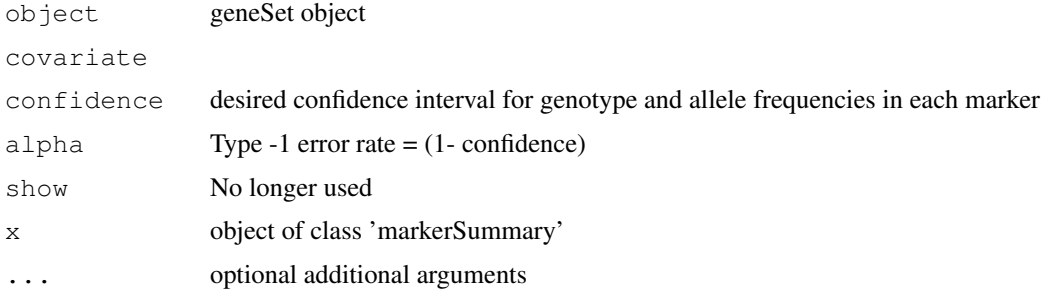

# Details

We can print the alleleSummary and genotypeSummary on screen, or save in html, tex, or pdf format using appropriate methods.

# Author(s)

Nitin Jain (nitin.jain@pfizer.com)

```
library(GeneticsBase)
data(CAMP)
temp <- markerSummary(CAMP)
print.markerSummary(temp)
html.markerSummary(temp, filename="test")
latex.markerSummary(temp, filename="test")
```
# Description

~~ A concise (1-5 lines) description of what the function does. ~~

# Usage

```
missingCodes(object, ...)
missingCodes(object)<- value
```
# Arguments

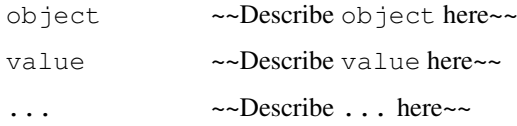

# Details

~~ If necessary, more details than the description above ~~

# Value

~Describe the value returned If it is a LIST, use

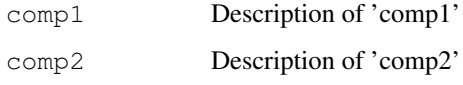

...

# Note

~~further notes~~

### Author(s)

~~who you are~~

# References

~put references to the literature/web site here ~

# See Also

64 nallele

# Examples

```
##---- Should be DIRECTLY executable !! ----
##-- ==> Define data, use random,
##-- or do help(data=index) for the standard data sets.
## The function is currently defined as
"missingCodes"
```
nallele *~~function to do ... ~~*

### Description

~~ A concise (1-5 lines) description of what the function does. ~~

### Usage

nallele(object, ...)

# Arguments

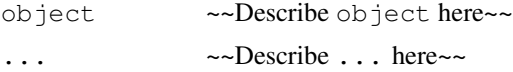

### Details

~~ If necessary, more details than the description above ~~

# Value

~Describe the value returned If it is a LIST, use

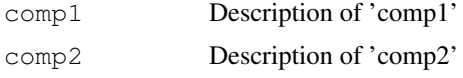

# ...

# Note

~~further notes~~

# Author(s)

~~who you are~~

#### References

 $\sim$ put references to the literature/web site here  $\sim$ 

# See Also

#### nmarker 65

### Examples

```
##---- Should be DIRECTLY executable !! ----
##-- ==> Define data, use random,
##-- or do help(data=index) for the standard data sets.
## The function is currently defined as
"nallele"
```
nmarker  $\sim$ -*function to do ...*  $\sim$ 

# Description

 $\sim$  A concise (1-5 lines) description of what the function does.  $\sim$ 

#### Usage

nmarker(object)

# Arguments

object ~~Describe object here~~

# Details

 $\sim$  If necessary, more details than the description above  $\sim$ 

### Value

~Describe the value returned If it is a LIST, use

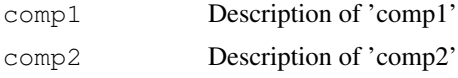

...

### Note

~~further notes~~

# Author(s)

~~who you are~~

### References

 $\sim$ put references to the literature/web site here  $\sim$ 

# See Also

### Examples

```
##---- Should be DIRECTLY executable !! ----
##-- ==> Define data, use random,
##-- or do help(data=index) for the standard data sets.
## The function is currently defined as
"nmarker"
```
#### notes *~~function to do ... ~~*

### Description

 $\sim$  A concise (1-5 lines) description of what the function does.  $\sim$ 

#### Usage

```
notes(object)
notes(object)<- value
```
#### Arguments

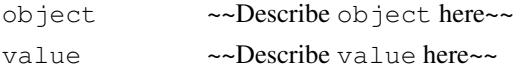

# Details

 $\sim$  If necessary, more details than the description above  $\sim$ 

### Value

~Describe the value returned If it is a LIST, use

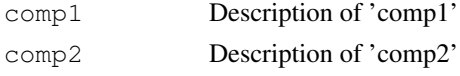

...

# Note

~~further notes~~

# Author(s)

~~who you are~~

# References

 $\sim$ put references to the literature/web site here  $\sim$ 

# See Also

# ped2geneSet 67

### Examples

```
##---- Should be DIRECTLY executable !! ----
##-- ==> Define data, use random,
##-- or do help(data=index) for the standard data sets.
## The function is currently defined as
"notes"
```
ped2geneSet *translate a ped matrix to a geneSet object*

# Description

Translate a ped matrix to a geneSet object.

# Usage

ped2geneSet(pedObj, quiet=FALSE)

# Arguments

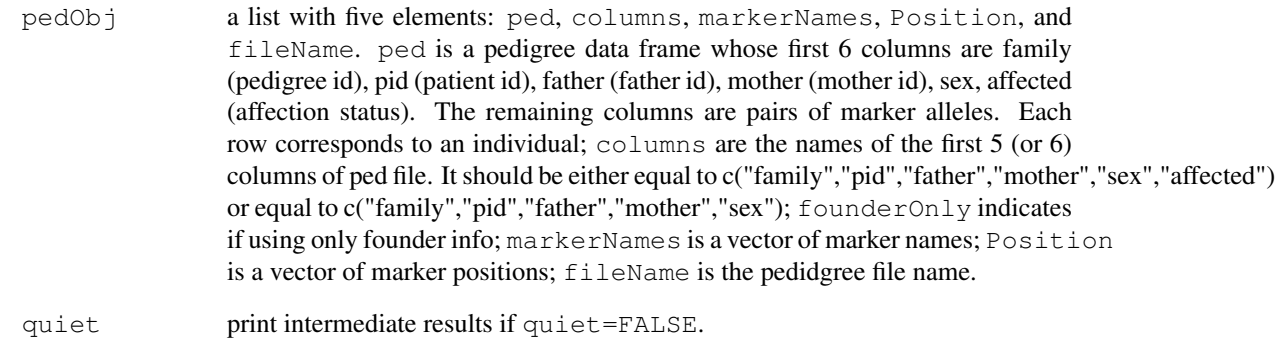

# Value

An object of geneSet class.

# Author(s)

Weiliang Qiu (stwxq@channing.harvard.edu), Ross Lazarus (ross.lazarus@channing.harvard.edu)

PerlegenExample *Small example data set from Perlegen*

# Description

Small example data set from Perlegen.

# Usage

```
data(PerlegenExample)
```
# Format

Object of class 'geneSet'.

# Details

This data set is useful for testing, but the locus id's have been scrambled, and no covariate information is provided. As a consequence, the data is meaningless.

### Examples

```
library(GeneticsBase)
data(PerlegenExample)
head(PerlegenExample)
```
PfizerExample *Small example data set from Pfizer*

# Description

Small example data set from Pfizer.

#### Usage

data(PfizerExample)

```
library(GeneticsBase)
data(PfizerExample)
head(PfizerExample)
```
# Description

~~ A concise (1-5 lines) description of what the function does. ~~

# Usage

PGtables(x, filename = "", sep="\_", format =  $c("print", "html", "latex"), ...$ 

# Arguments

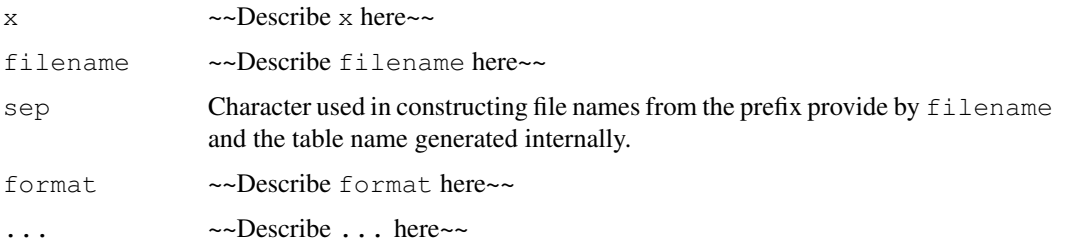

# Details

~~ If necessary, more details than the description above ~~

# Value

~Describe the value returned If it is a LIST, use

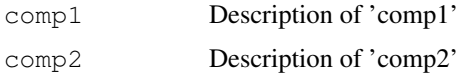

...

# Note

~~further notes~~

# Author(s)

~~who you are~~

# References

~put references to the literature/web site here ~

### See Also

# Examples

```
##---- Should be DIRECTLY executable !! ----
##-- ==> Define data, use random,
##-- or do help(data=index) for the standard data sets.
## The function is currently defined as
"PGtables"
```
phase *~~function to do ... ~~*

# Description

 $\sim$  A concise (1-5 lines) description of what the function does.  $\sim$ 

#### Usage

```
phase(object)
phase(object)<- value
```
#### Arguments

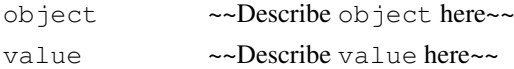

# Details

 $\sim$  If necessary, more details than the description above  $\sim$ 

### Value

~Describe the value returned If it is a LIST, use

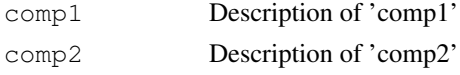

...

# Note

~~further notes~~

# Author(s)

~~who you are~~

# References

 $\sim$ put references to the literature/web site here  $\sim$ 

# See Also

#### ploidy that the contract of the contract of the contract of the contract of the contract of the contract of the contract of the contract of the contract of the contract of the contract of the contract of the contract of th

# Examples

```
##---- Should be DIRECTLY executable !! ----
##-- ==> Define data, use random,
##-- or do help(data=index) for the standard data sets.
## The function is currently defined as
"phase"
```
ploidy *~~function to do ... ~~*

### Description

 $\sim$  A concise (1-5 lines) description of what the function does.  $\sim$ 

#### Usage

```
ploidy(object)
ploidy(object)<- value
```
#### Arguments

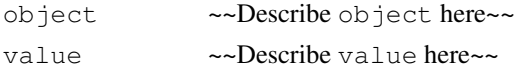

# Details

 $\sim$  If necessary, more details than the description above  $\sim$ 

### Value

~Describe the value returned If it is a LIST, use

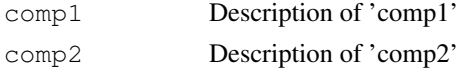

...

# Note

~~further notes~~

# Author(s)

~~who you are~~

# References

 $\sim$ put references to the literature/web site here  $\sim$ 

# See Also

# Examples

```
##---- Should be DIRECTLY executable !! ----
##-- ==> Define data, use random,
##-- or do help(data=index) for the standard data sets.
## The function is currently defined as
"ploidy"
```
plot.LD *Textual and graphical display of linkage disequilibrium (LD) objects*

### Description

Textual and graphical display of linkage disequilibrium (LD) objects

# Usage

```
plot(x, y, \ldots)plot.LD (x, y=NULL, cex, ...)
LDView(LdMat,
       SNPloc=NULL,
       is.triangle=TRUE,
       SNPnames=NULL,
       cexSNPnames=0.2+1/log10(nrow(LdMat)),
       margins=c(6,2,3,6),
       main=NULL,
       barCol=rainbow(256,start=0,end=1/6 ),
       widths=c(10,10),
       heights=c(1,10),
       ...)
```
### Arguments

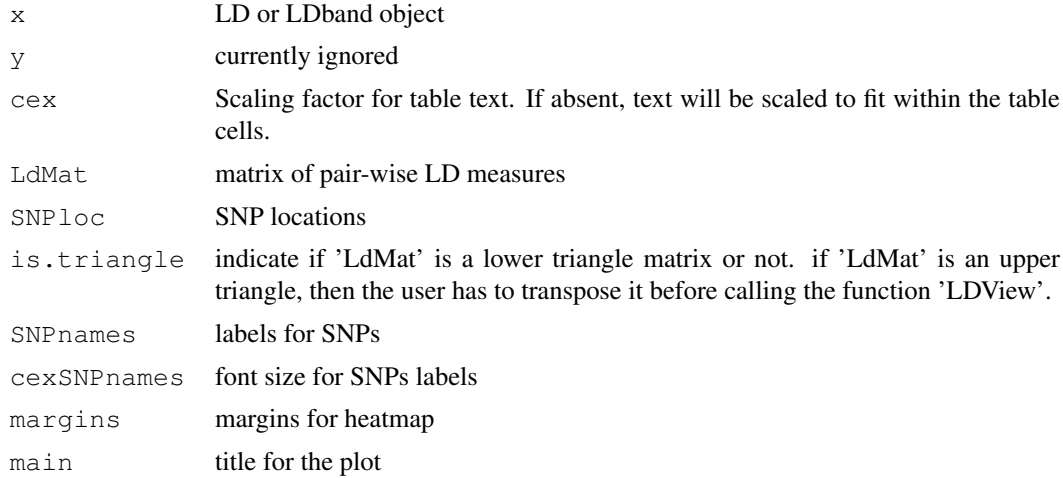
#### <span id="page-72-0"></span>plot.LD 23

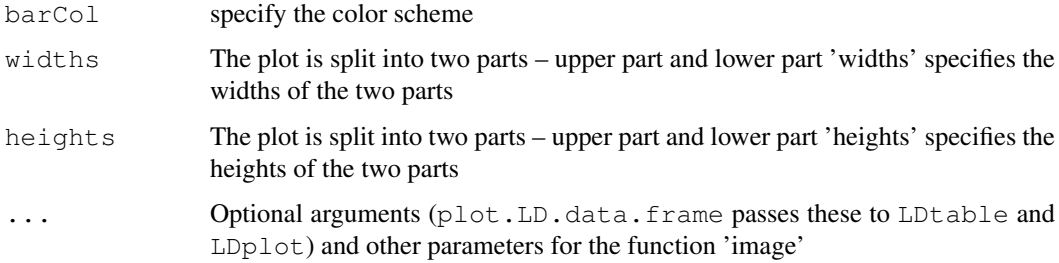

# Details

LDtable generates a graphical matrix of LD coefficients. It attempts to properly set the font size so that the estimated values fit into the boxes. It also colorized the boxes to whether the estimates are significantly different from no linkage.

LDplot generates a plot of the LD coeffients across markers. By default it will overlay plots for LD against all markers. LD against a specific subset of markers can be obtained using the marker argument.

# Value

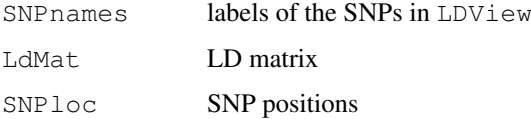

# Author(s)

Gregory R. Warnes (warnes@bst.rochester.edu)

#### See Also

LD, geneSet, diseq

# Examples

```
# load the data
data(CAMP)
# compute pairwise LD
ld < -LD(CAMP)print(ld) # text display of LD coefficents and graphical display of LD estimates
LDView(t(ld@"R^2"), SNPloc=1:8, SNPnames=CAMP@markerInfo$Name)
## LDtable(ld) # graphical display of LD estimates
## LDtable(ld, which="D'", digits=2) # graphical display of D' only
## plot(CAMP) # two panel display
```
<span id="page-73-0"></span>

#### Description

Simulated dataset for a pedigree of 1000 trios with 51 SNPs, and 1 quantitative trait.

#### Usage

```
data(qtlex)
```
#### Format

'geneSet' object

#### Details

This data is the 'qtl' example from Lange and Kraft's "Short Course: Genetics Associateion Analysis."

#### Source

Lange, C. and Kraft, P. (2005). "Short Course: Genetics Associateion Analysis."

#### References

Lange, C. and Kraft, P. (2005). "Short Course: Genetics Associateion Analysis."

DeMeo, D. L., C. Lange, et al. (2002). "Univariate and multivariate family-based association analysis of the IL-13 ARG130GLN polymorphism in the Childhood Asthma Management Program." Genet Epidemiol 23(4): 335-48.

#### Examples

```
library(GeneticsBase)
data(qtlex)
head(qtlex)
```
readGenes.ped *Function to read pedigree file format*

# Description

Function to read pedigree file format

#### Usage

```
readGenes.ped(filename, columns = c("family", "pid", "father", "mother", "sex"),
              phase = list(FALSE), quiet = FALSE, missingval = c(0), ...)
readGenes.hapmap.ped(filename, ...)
readGenes.fbat.ped(filename, ...)
readGenes.pbat.ped(filename, ...)
```
# <span id="page-74-0"></span>readGenes.perlegen 75

# Arguments

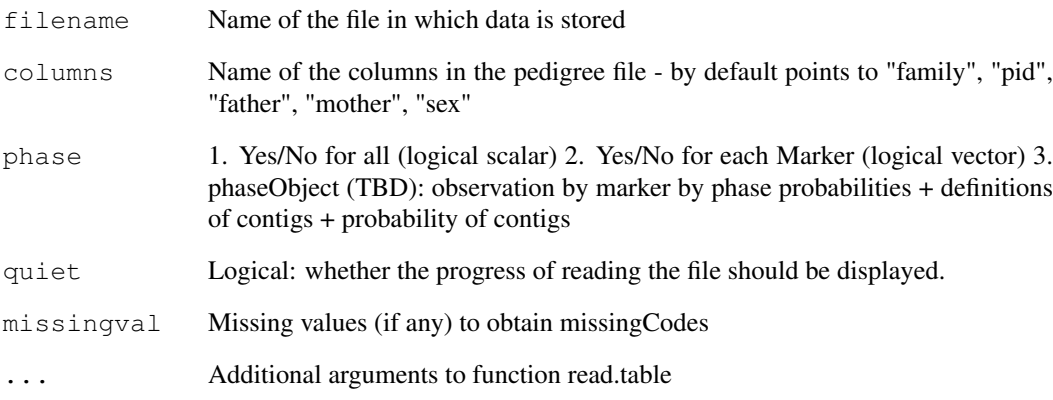

# Author(s)

Gregory R. Warnes (warnes@bst.rochester.edu) and Nitin Jain (nitin.jain@pfizer.com)

readGenes.perlegen *Read Perlegen data files.*

# Description

Read Perlegen data files.

# Usage

```
readGenes.perlegen(filename, ..., quiet = FALSE)
```
# Arguments

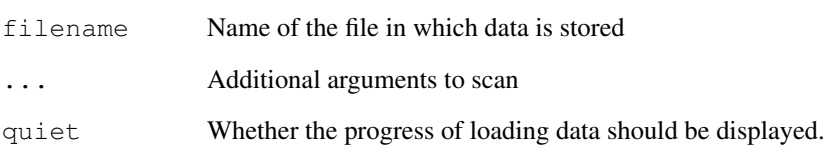

# Author(s)

Gregory R. Warnes (warnes@bst.rochester.edu) and Nitin Jain (nitin.jain@pfizer.com)

<span id="page-75-0"></span>readGenes.pfizer *Read genetics data files that use Pfizer's data format.*

#### Description

Read genetics data files that use Pfizer's data format.

# Usage

```
readGenes.pfizer(filename, phase=list(F),
                 format=c("Pivot", "Listing"),...)
```
#### Arguments

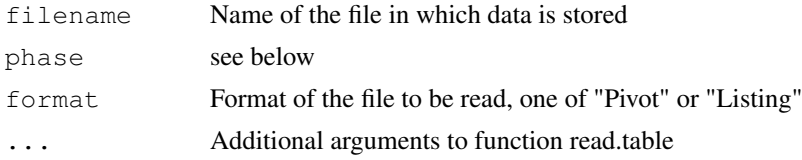

# Details

The argument phase may be:

- 1 A single logical scalar value that applies for all markers
- 2 A logical vector with one element per marker
- 3 A phaseObject (TBD) providing observation by marker by phase probabilities + definitions of contigs + probability of contigs

# Value

a geneSet object

# Author(s)

Gregory R. Warnes (warnes@bst.rochester.edu) and Nitin Jain (nitin.jain@pfizer.com)

# Examples

```
# store where we are now
here <- getwd()
# move to the data directory
dir <- file.path(.path.package("GeneticsBase"),"data")
setwd(dir)
# load Pfizer Data
PfizerExample <- readGenes.pfizer("PfizerExample.txt", format="Listing")
# look at the data
PfizerExample
```
#### <span id="page-76-0"></span>readGenes **77**

```
# return to the original path
setwd(here)
```

```
readGenes Import genetic data from standard file formats
```
# Description

Import genetic data from standard file formats.

#### Usage

```
readGenes(gfile, gformat=genotypeFileFormats, goptions=list(),
         pfile, pformat=phenotypeFileFormats, poptions=list(),
         mfile, mformat=markerFileFormats, moptions=list() )
```
# Arguments

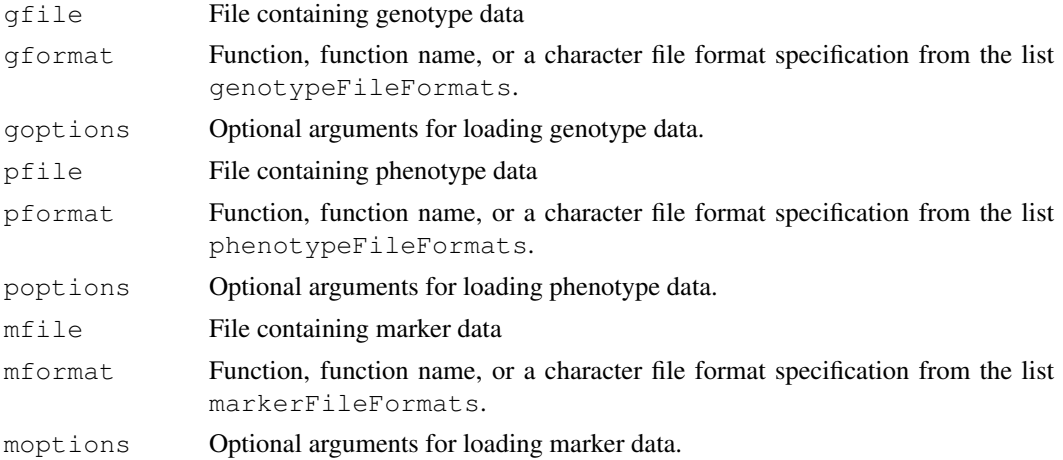

### Details

Load genotype and (optionally) phenotype and marker information from the specified files and generate a geneSet object containing the results.

A variety of file formats are available. See the variables genotypeFileFormats, phenotypeFileFormats, phenotypeFileFormats for formats.

# Value

An object of class geneSet.

# Note

Adding a new genotype (phenotype) file format requires creation of a function named readGenes.newformat (read.newformat) and adding the string "newformat" to the vector genotypeFileFormats (phenotypeFileFormats).

Please submit new format functions to the authors for inclusion in the package.

78 read.pfizer

# Author(s)

Gregory R. Warnes (warnes@bst.rochester.edu)

# See Also

[read.table](#page-0-0), etc

# Examples

```
# Perlegen data set (if we have access to it)
# (189K SNPS x 1008 patients)
path <- "~/clingen/Perlegen_Metabolic_Disorder/Data"
fname <- file.path(path,"PFZ_03/genotype.txt.gz")
if(file.exists(fname))
 {
   genef <- gzfile(fname) # open the gzip compressed SNP file
    #phenof <-
   markerf <-file.path(path,"PFZ_03/snp_info.txt")
   pgdata <- readGenes(gfile=genef, gformat="perlegen",
                        mfile=markerf, mformat="table",
                        moptions=list(sep="\t",header=TRUE))
   close(genef)
  }
```
read.pfizer *~~function to do ... ~~*

# Description

 $\sim$  A concise (1-5 lines) description of what the function does.  $\sim$ 

# Usage

```
read.pfizer.Listing(file, verbose = TRUE)
read.pfizer.Pivot(file, verbose = TRUE)
```
#### Arguments

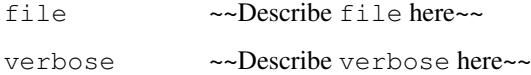

# Details

~~ If necessary, more details than the description above ~~

<span id="page-77-0"></span>

#### <span id="page-78-0"></span>read.phe 79

# Value

~Describe the value returned If it is a LIST, use

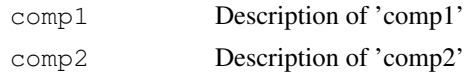

...

# Note

~~further notes~~

# Author(s)

~~who you are~~

# References

 $\sim$ put references to the literature/web site here  $\sim$ 

# See Also

~~objects to See Also as [help](#page-0-0), ~~~

# Examples

```
##---- Should be DIRECTLY executable !! ----
##-- ==> Define data, use random,
##-- or do help(data=index) for the standard data sets.
```
read.phe *Read '.phe' phenotype file data*

# Description

Read '.phe' phenotype file data

# Usage

```
read.phe(filename, columns = c("family", "pid"), quiet = FALSE, ...)
read.fbat.phe(filename, columns = c("family", "pid"), quiet = FALSE, ...)
read.pbat.phe(filename, columns = c("family", "pid"), quiet = FALSE, ...)
```
# Arguments

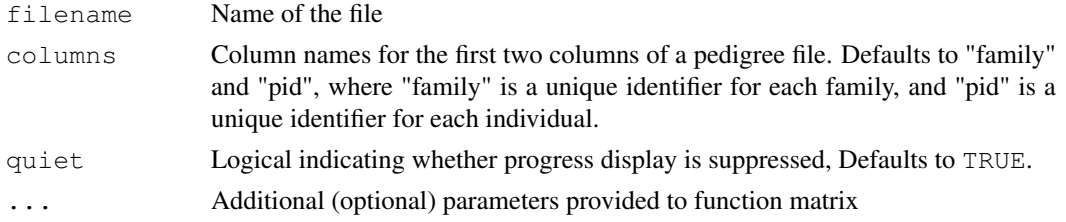

80 sampleInfo

# Value

A data frame containing the file

#### Author(s)

Gregory R. Warnes (warnes@bst.rochester.edu) and Nitin Jain (nitin.jain@pfizer.com)

# Examples

```
# store where we are now
here <- getwd()
# move to the data directory
dir <- file.path(.path.package("GeneticsBase"),"data")
setwd(dir)
# load hapmap chromosome 1 data
xbat <- readGenes(gfile="xbat.ped", gformat="fbat.ped",
                 pfile="xbat.phe", pformat="fbat.phe")
# look at the data
xbat
# return to the original path
setwd(here)
```
sampleInfo  $\sim$ -*function to do ...*  $\sim$ 

# Description

 $\sim$  A concise (1-5 lines) description of what the function does.  $\sim$ 

#### Usage

```
sampleInfo(object, ...)
sampleInfo(object) <- value
```
# Arguments

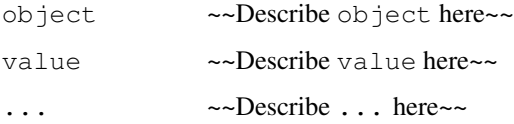

# Details

~~ If necessary, more details than the description above ~~

<span id="page-79-0"></span>

#### <span id="page-80-0"></span>studyInfo 81

# Value

~Describe the value returned If it is a LIST, use

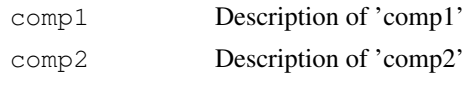

...

# Note

~~further notes~~

# Author(s)

~~who you are~~

# References

 $\sim$ put references to the literature/web site here  $\sim$ 

# See Also

~~objects to See Also as [help](#page-0-0), ~~~

# Examples

```
##---- Should be DIRECTLY executable !! ----
##-- ==> Define data, use random,
##-- or do help(data=index) for the standard data sets.
## The function is currently defined as
"sampleInfo"
```
studyInfo *~~function to do ... ~~*

#### Description

 $\sim$  A concise (1-5 lines) description of what the function does.  $\sim$ 

# Usage

```
studyInfo(object)
studyInfo(object)<- value
```
#### Arguments

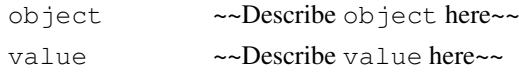

# Details

~~ If necessary, more details than the description above ~~

# Value

~Describe the value returned If it is a LIST, use

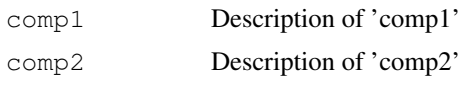

...

# Note

~~further notes~~

# Author(s)

~~who you are~~

#### References

~put references to the literature/web site here ~

#### See Also

~~objects to See Also as [help](#page-0-0), ~~~

# Examples

```
##---- Should be DIRECTLY executable !! ----
##-- ==> Define data, use random,
##-- or do help(data=index) for the standard data sets.
## The function is currently defined as
"studyInfo"
```
transTables *~~function to do ... ~~*

# Description

 $\sim$  A concise (1-5 lines) description of what the function does.  $\sim$ 

# Usage

```
transTables(object, ...)
transTables(object)<- value
```
# Arguments

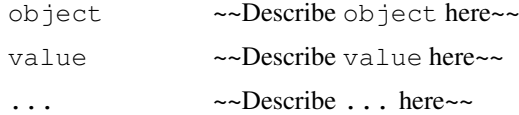

xbat 83

# Details

~~ If necessary, more details than the description above ~~

# Value

~Describe the value returned If it is a LIST, use

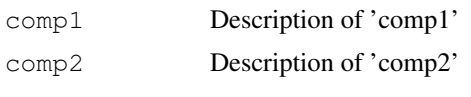

...

# Note

~~further notes~~

#### Author(s)

~~who you are~~

# References

 $\sim$ put references to the literature/web site here  $\sim$ 

# See Also

~~objects to See Also as [help](#page-0-0), ~~~

# Examples

```
##---- Should be DIRECTLY executable !! ----
##-- ==> Define data, use random,
##-- or do help(data=index) for the standard data sets.
## The function is currently defined as
```

```
"transTables"
```
xbat *Simulated pedigree with genotypes and covariates*

#### Description

Simulated dataset for a pedigree of 1000 trios with 50 SNPs, with 8 quantitative traits, 2 binary traits, and 8 covariates."

# Usage

data(xbat)

# Format

'geneSet' object

#### Details

This data is the 'xbat' example from Lange and Kraft's "Short Course: Genetics Associateion Analysis." It is described there as:

"[This] simulated dataset comprises a pedigree file with genotype information for 1000 trios with 50 SNPs and a phenotype file that contains 8 quantitative traits, 2 binary traits, and 8 covariates.

# "Genotypes

"The simulation generated complete genotype data for 1000 families with two parents and one offspring. The single nucleotide polymorphism (SNP) frequencies and haplotype blocks were estimated using real data. These estimates were fixed and used as parameters for the simulation of the parental genotypes. Offspring genotypes were generated by simulating random Mendelian transmission from their respective parents. In total, 50 SNPs were simulated, 28 of which lie in 1 of 5 variable length haplotype blocks (range: 4 to 10 SNPs per block). The blocks were simulated as a function of haplotype block frequency, assuming no recombination, resulting in varying degrees of linkage disequilibrium within each block. The remaining 22 SNPs that are not in a haplotype block were simulated randomly as a function of SNP frequency. The SNPs are indicated in the header line of the pedigree file, and named SNP1, SNP2, .., and SNP50. Note that the affectation status variable in the pedigree file is coded as missing (0) for all individuals. All phenotype data comes from the phenotype file (see below).

#### "Phenotypes

"Overall, 10 phenotypes  $(Y)$  were simulated additively as function of the genetic effect size a, marker score  $X$ , covariate effect size  $b$ , and covariate value  $Z$  as follows:

 $Y_i = a_i X_i + b_i Z_i$   $(i = 1, 2, ..., 10)$ 

#### "Quantitative Traits

"Eight quantitative phenotypes were simulated from a random sample from a normal distribution:  $Y^N[(aX + bZ], s2)$ , where a is the additive effect for the phenotype and s2 is the variance. We measure the strength of the additive effect relative to the phenotypic variance by the heritability h2 [Falconer and Mackay, 1997], which is the proportion of phenotypic variation explained by genetic variation. We assume that the environment variance is 1. SNP23 was simulated as the "disease SNP" which is the 5th SNP in a 10 SNP haplotype block. The heritabilities were simulated from random uniform distribution ranging from -0.1 to 0.1. In addition, the simulation produced two correlated quantitative traits (QTL9 and QTL10;  $r2 = 0.40$ ). The quantitative traits are indicated in the header line of the phenotype file and named QTL1, QTL2, .., and QTL10.

#### "Binary Traits

"Two binary traits were simulated simply by dichotomizing the first quantitative trait (QTL1). For the AFF1 trait, individuals were coded as affected (1) if their QTL1 value is above the sample mean and unaffected (0) if their QTL1 value was below the sample mean. For the AFF2 trait, individuals were coded as affected (1) if their QTL1 value is at least one standard deviation above the sample mean, and missing ("-") if their trait value did not reach that criteria.

#### "Covariates

"In addition to the additive genetic effect, each phenotype was simulated with one covariate effect. The quantitative covariates were sampled from normal distribution ( $mu = random$ ,  $s2 = 10$ ). The effect size for each covariate was sampled randomly from a uniform distribution (0, 1). The covariates are indicated in the header line of the phenotype file and named COV1, COV2, .., and COV10. Note that COV1 corresponds to QTL1, AFF1 and AFF2."

(quoted from Lange and Kraft 2005)

# Source

Lange, C. and Kraft, P. (2005). "Short Course: Genetics Association Analysis."

 $x$ bat  $85$ 

# References

Lange, C. and Kraft, P. (2005). "Short Course: Genetics Association Analysis."

DeMeo, D. L., C. Lange, et al. (2002). "Univariate and multivariate family-based association analysis of the IL-13 ARG130GLN polymorphism in the Childhood Asthma Management Program." Genet Epidemiol 23(4): 335-48.

# Examples

```
library(GeneticsBase)
data(xbat)
head(xbat)
```
# **Index**

∗Topic classes geneSet-class, [26](#page-25-0) LD-class, [51](#page-50-0) LDband-class, [50](#page-49-0) LDdist-class, [52](#page-51-0) ∗Topic datasets ALZH, [5](#page-4-0) CAMP, [12](#page-11-0) hapmapchr22, [41](#page-40-0) PerlegenExample, [66](#page-65-0) PfizerExample, [66](#page-65-0) qtlex, [72](#page-71-0) xbat, [81](#page-80-0) ∗Topic htest desMarkers, [19](#page-18-0) ∗Topic manip as.geneSet, [7](#page-6-0) ∗Topic misc alleleCount, [1](#page-0-1) alleleLevels, [2](#page-1-0) alleles, [3](#page-2-0) alleleSummary, [4](#page-3-0) Armitage, [6](#page-5-0) callCodes, [11](#page-10-0) ci.balance, [13](#page-12-0) convert, [15](#page-14-0) decodeCallCodes, [17](#page-16-0) description, [18](#page-17-0) diseq, [21](#page-20-0) errorMetrics, [22](#page-21-0) extractAlleles, [23](#page-22-0) fastGrid, [24](#page-23-0) founderGeneSet, [24](#page-23-0) geneSet2Ped, [25](#page-24-0) genotypeCoding, [28](#page-27-0) genotypeLevels, [29](#page-28-0) genotypes, [30](#page-29-0) genotypeSummary, [31](#page-30-0) gregorius, [32](#page-31-0) haplo.em.w, [34](#page-33-0) haplo.scan.w, [36](#page-35-0) haplo.score.slide.w, [37](#page-36-0) haplo.score.w, [39](#page-38-0)

homozygote, [42](#page-41-0) html, [44](#page-43-0) HWE, [48](#page-47-0) HWE.chisq, [46](#page-45-0) HWE.exact, [47](#page-46-0) LD, [53](#page-52-0) left, [55](#page-54-0) makeMarkerInfo, [56](#page-55-0) makeTransTable, [57](#page-56-0) makeTransTableList, [57](#page-56-0) markerInfo, [58](#page-57-0) markerNames, [59](#page-58-0) markerSummary, [60](#page-59-0) missingCodes, [61](#page-60-0) nallele, [62](#page-61-0) nmarker, [63](#page-62-0) notes, [64](#page-63-0) ped2geneSet, [65](#page-64-0) PGtables, [67](#page-66-0) phase, [68](#page-67-0) ploidy, [69](#page-68-0) plot.LD, [70](#page-69-0) read.pfizer, [76](#page-75-0) read.phe, [77](#page-76-0) readGenes, [75](#page-74-0) readGenes.ped, [72](#page-71-0) readGenes.perlegen, [73](#page-72-0) readGenes.pfizer, [74](#page-73-0) sampleInfo, [78](#page-77-0) studyInfo, [79](#page-78-0) transTables, [80](#page-79-0) ∗Topic optimize binsearch, [9](#page-8-0) ∗Topic programming binsearch, [9](#page-8-0) [,geneSet-method *(*geneSet-class*)*, [26](#page-25-0) [[,geneSet-method *(*geneSet-class*)*, [26](#page-25-0) alleleCount, [1](#page-0-1) alleleCount,geneSet-method *(*geneSet-class*)*, [26](#page-25-0)

alleleLevels, [2](#page-1-0)

### INDEX  $87$

```
alleleLevels, geneSet-method
       (geneSet-class), 26
alleles, 3
alleles, geneSet-method
       (geneSet-class), 26
alleleSummary, 4, 45
ALZH, 5
Armitage, 6
ArmitageTest (Armitage), 6
as.factor, 16
as.geneSet, 7
binsearch, 9
boot, 14
bootstrap, 14
callCodes, 11
callCodes, geneSet-method
       (geneSet-class), 26
callCodes<- (callCodes), 11
callCodes<-,geneSet-method
       (geneSet-class), 26
CAMP, 12
carrier (homozygote), 42
carrier,geneSet-method
       (geneSet-class), 26
chisq.test, 46, 47, 49
ci.balance, 13
convert, 15
decodeCallCodes, 17
description, 18
description, geneSet-method
       (geneSet-class), 26
description<- (description), 18
description<-,geneSet-method
       (geneSet-class), 26
desMarkers, 19
diseq, 21, 54
diseq.ci, 14, 49
dominant (homozygote), 42
dominant, geneSet-method
       (geneSet-class), 26
errorMetrics, 22
errorMetrics,geneSet-method
       (geneSet-class), 26
errorMetrics<- (errorMetrics), 22
errorMetrics<-, geneSet-method
       (geneSet-class), 26
extractAlleles, 23, 43
```
factor, *16*

fastGrid, [24](#page-23-0) founderGeneSet, [24](#page-23-0) geneSet, *9*, *43* geneSet *(*geneSet-class*)*, [26](#page-25-0) geneSet-class, *24*, *54* geneSet-class, [26](#page-25-0) geneSet2Ped, [25](#page-24-0) genotypeCoding, [28](#page-27-0) genotypeFileFormats *(*readGenes*)*, [75](#page-74-0) genotypeLevels, [29](#page-28-0) genotypeLevels,geneSet-method *(*geneSet-class*)*, [26](#page-25-0) genotypes, [30](#page-29-0) genotypes, geneSet-method *(*geneSet-class*)*, [26](#page-25-0) genotypeSummary, [31,](#page-30-0) *45* gregorius, [32](#page-31-0) haplo.em, *34* haplo.em.control, *34*, *36*, *38*, *40* haplo.em.w, [34,](#page-33-0) *37*, *39*, *41* haplo.scan, *36* haplo.scan.w, *35*, [36,](#page-35-0) *39*, *41* haplo.score, *40* haplo.score.slide, *37, 38* haplo.score.slide.w, *35*, [37,](#page-36-0) *37*, *41* haplo.score.w, *35*, *37*, [39,](#page-38-0) *39* hapmapchr22, [41](#page-40-0) head, *52* head, geneSet-method *(*geneSet-class*)*, [26](#page-25-0) head,LD-method *(*LD-class*)*, [51](#page-50-0) head,LDband-method *(*LDband-class*)*, [50](#page-49-0) head,LDdist-method *(*LDdist-class*)*, [52](#page-51-0) help, *2–4*, *12*, *19*, *23*, *29, 30*, *56*, *59, 60*, *62–65*, *67–69*, *77*, *79–81* heterozygote *(*homozygote*)*, [42](#page-41-0) heterozygote, geneSet-method *(*geneSet-class*)*, [26](#page-25-0) homozygote, [42](#page-41-0) homozygote, geneSet-method *(*geneSet-class*)*, [26](#page-25-0) html, [44](#page-43-0) html,LD-method *(*LD-class*)*, [51](#page-50-0) HWE, [48](#page-47-0) HWE, geneSet-method *(*geneSet-class*)*, [26](#page-25-0) HWE.chisq, [46,](#page-45-0) *48* HWE.exact, [47,](#page-46-0) *47*

# 88 INDEX

latex *(*html*)*, [44](#page-43-0) latex,LD-method *(*LD-class*)*, [51](#page-50-0) LD, *45*, [53](#page-52-0) LD, geneSet-method *(*geneSet-class*)*, [26](#page-25-0) LD-class, [51](#page-50-0) LDband *(*LD*)*, [53](#page-52-0) LDband, geneSet-method *(*geneSet-class*)*, [26](#page-25-0) LDband-class, [50](#page-49-0) LDdist *(*LD*)*, [53](#page-52-0) LDdist,geneSet-method *(*geneSet-class*)*, [26](#page-25-0) LDdist-class, [52](#page-51-0) LDView *(*plot.LD*)*, [70](#page-69-0) left, *52*, [55](#page-54-0) left,LD-method *(*LD-class*)*, [51](#page-50-0) left,LDband-method *(*LDband-class*)*, [50](#page-49-0) left,LDdist-method *(*LDdist-class*)*, [52](#page-51-0)

makeMarkerInfo, [56](#page-55-0) makeTransTable, [57](#page-56-0) makeTransTableList, [57](#page-56-0) markerFileFormats *(*readGenes*)*, [75](#page-74-0) markerInfo, [58](#page-57-0) markerInfo,geneSet-method *(*geneSet-class*)*, [26](#page-25-0) markerInfo<- *(*markerInfo*)*, [58](#page-57-0) markerInfo<-,geneSet-method *(*geneSet-class*)*, [26](#page-25-0) markerNames, [59](#page-58-0) markerNames, geneSet-method *(*geneSet-class*)*, [26](#page-25-0) markerSummary, *45*, [60](#page-59-0) missingCodes, [61](#page-60-0) missingCodes,geneSet-method *(*geneSet-class*)*, [26](#page-25-0) missingCodes<- *(*missingCodes*)*, [61](#page-60-0) missingCodes<-,geneSet-method *(*geneSet-class*)*, [26](#page-25-0)

nallele, [62](#page-61-0) nallele, geneSet-method *(*geneSet-class*)*, [26](#page-25-0) nmarker, [63](#page-62-0) nmarker, geneSet-method *(*geneSet-class*)*, [26](#page-25-0) nobs, geneSet-method *(*geneSet-class*)*, [26](#page-25-0) notes, [64](#page-63-0)

notes, geneSet-method *(*geneSet-class*)*, [26](#page-25-0) notes<- *(*notes*)*, [64](#page-63-0) notes<-,geneSet-method *(*geneSet-class*)*, [26](#page-25-0) optim, *10* optimize, *10* ped2geneSet, [65](#page-64-0) PerlegenExample, [66](#page-65-0) PfizerExample, [66](#page-65-0) PGtables, [67](#page-66-0) phase, [68](#page-67-0) phase, geneSet-method *(*geneSet-class*)*, [26](#page-25-0) phase<- *(*phase*)*, [68](#page-67-0) phase<-,geneSet-method *(*geneSet-class*)*, [26](#page-25-0) phenotypeFileFormats *(*readGenes*)*, [75](#page-74-0) ploidy, [69](#page-68-0) ploidy,geneSet-method *(*geneSet-class*)*, [26](#page-25-0) ploidy<- *(*ploidy*)*, [69](#page-68-0) ploidy<-,geneSet-method *(*geneSet-class*)*, [26](#page-25-0) plot *(*plot.LD*)*, [70](#page-69-0) plot,LD-method *(*LD-class*)*, [51](#page-50-0) plot.LD, [70](#page-69-0) print.GeneticsBaseSummary *(*html*)*, [44](#page-43-0) print.markerSummary *(*markerSummary*)*, [60](#page-59-0) qtlex, [72](#page-71-0)

read.fbat.phe *(*read.phe*)*, [77](#page-76-0) read.pbat.phe *(*read.phe*)*, [77](#page-76-0) read.pfizer, [76](#page-75-0) read.phe, [77](#page-76-0) read.table, *76* readGenes, [75](#page-74-0) readGenes.fbat.ped *(*readGenes.ped*)*, [72](#page-71-0) readGenes.hapmap.ped *(*readGenes.ped*)*, [72](#page-71-0) readGenes.pbat.ped *(*readGenes.ped*)*, [72](#page-71-0) readGenes.ped, [72](#page-71-0) readGenes.perlegen, [73](#page-72-0) readGenes.pfizer, [74](#page-73-0) recessive *(*homozygote*)*, [42](#page-41-0)

# INDEX 89

```
recessive, geneSet-method
      (geneSet-class), 26
right
, 52
right
(left
)
, 55
right,LD-method
(LD-class
)
, 51
right,LDband-method (LDband-class
)
, 50
right,LDdist-method (LDdist-class
)
, 52
78
sampleInfo, geneSet-method
      (geneSet-class), 26
78
sampleInfo<-, geneSet-method
      (geneSet-class), 26
score.sim.control
, 36
, 38
, 40
show
, 52
show, geneSet-method
       (geneSet-class
)
, 26
show,LD-method
(LD-class
)
, 51
show,LDband-method (LDband-class
)
, 50
show,LDdist-method (LDdist-class
)
, 52
79
studyInfo, geneSet-method
      (geneSet-class), 26
79
studyInfo<-, geneSet-method
      (geneSet-class), 26
53
tail
, 52
tail,geneSet-method (geneSet-class
)
, 26
tail,LD-method
(LD-class
)
, 51
tail,LDband-method (LDband-class
)
, 50
tail,LDdist-method (LDdist-class
)
, 52
80
transTables,geneSet-method (geneSet-class), 26
transTables<-
(transTables
)
, 80
transTables<-,geneSet-method (geneSet-class), 26
txt
(html
)
, 44
uniroot
, 10
xbat
, 81
```